#### COMP2121: Microprocessors and Interfacing

#### Number Systems

http://www.cse.unsw.edu.au/~cs2121 Lecturer: Hui Wu Term 2, 2019

1

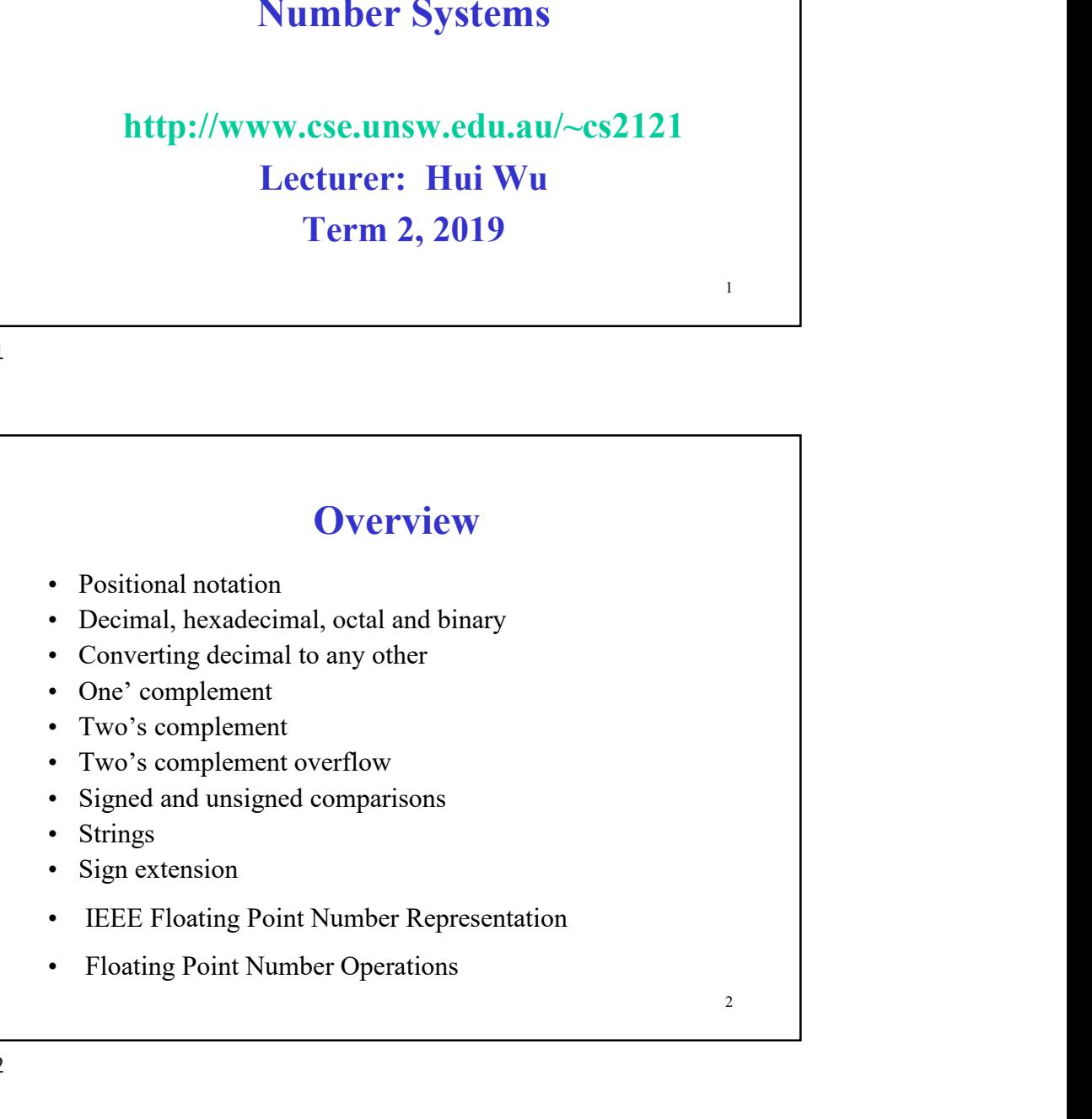

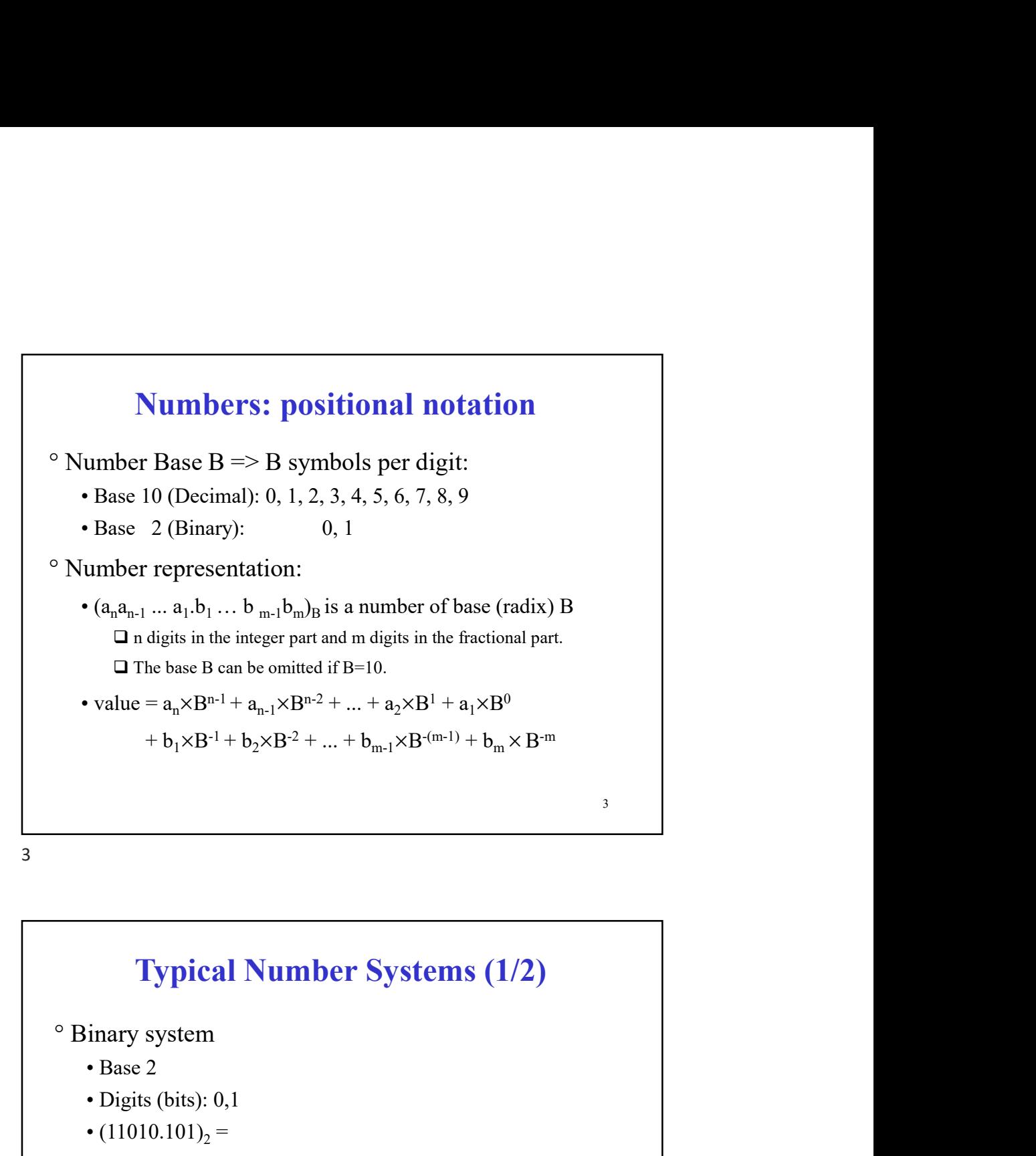

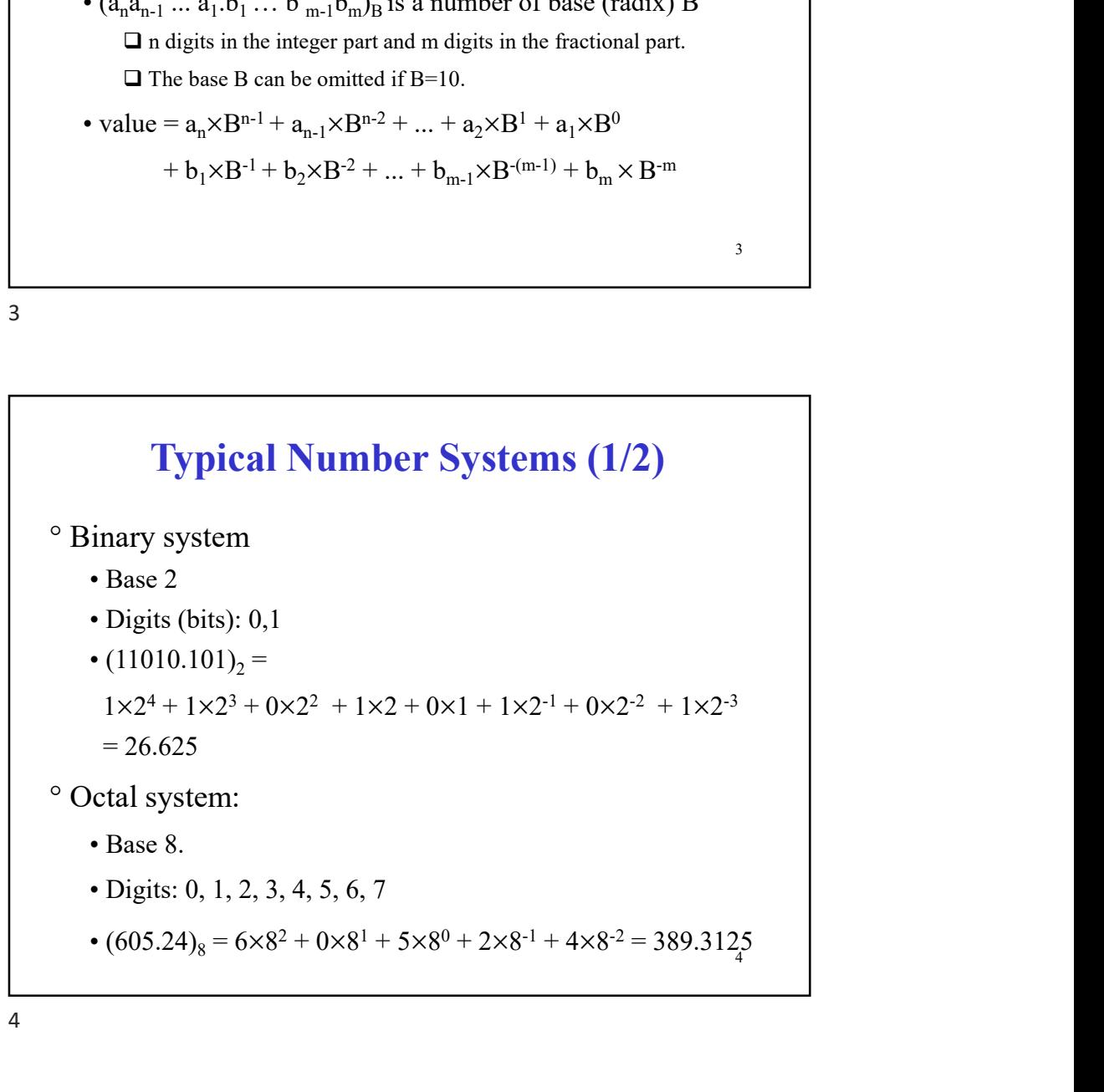

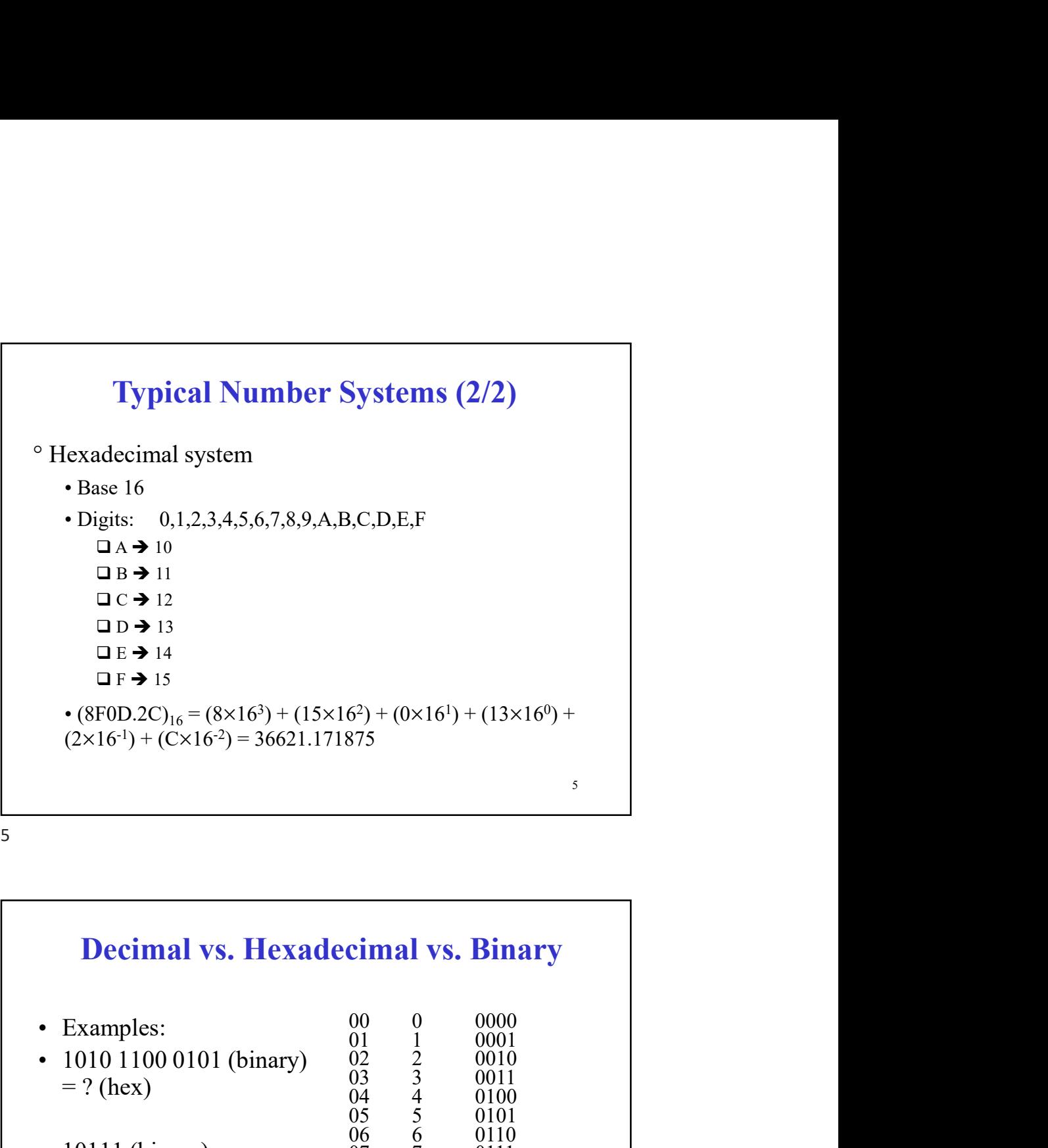

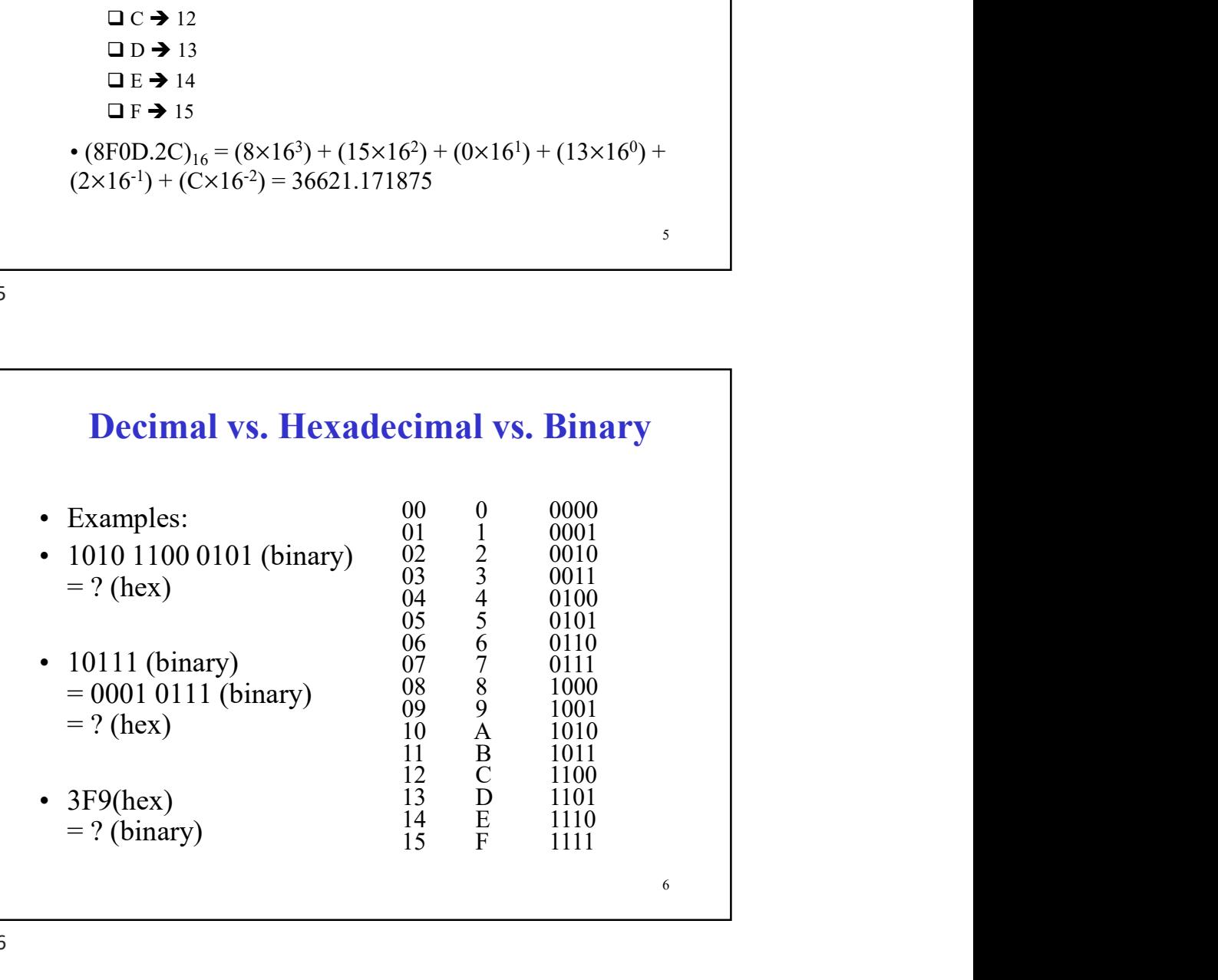

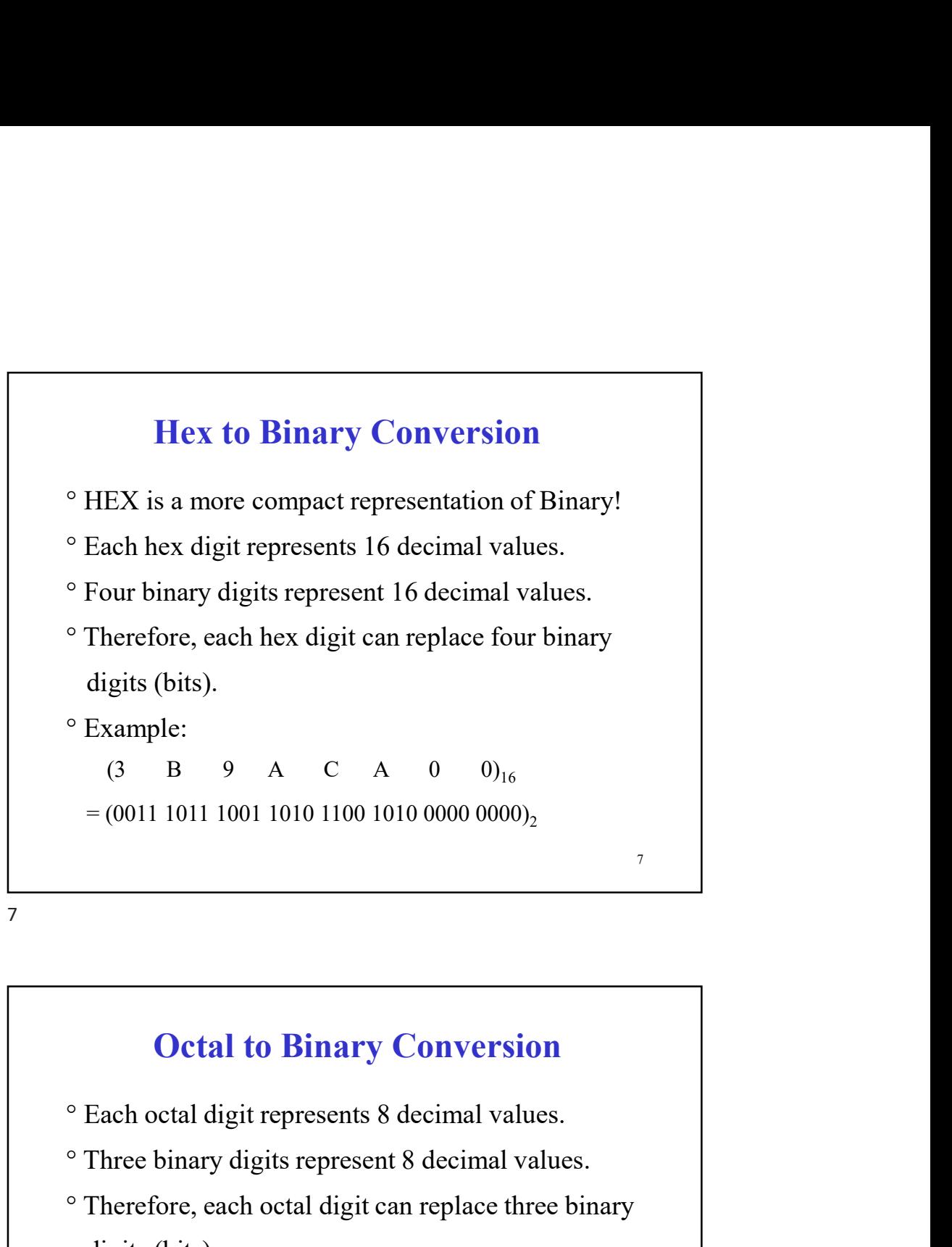

## 8 Octal to Binary Conversion digits (bits).<br>  $\circ$  Example:<br>  $(3 \quad B \quad 9 \quad A \quad C \quad A \quad 0 \quad 0)_{16}$ <br>  $=(0011\ 1011\ 1001\ 1010\ 1100\ 0000\ 0000)_{2}$ <br>  $\circ$ <br> **Octal to Binary Conversion**<br>  $\circ$  Each octal digit represent 8 decimal values.<br>  $\circ$  Three binary d <sup>o</sup> Example:<br>  $(3 \t B \t 9 \t A \t C \t A \t 0 \t 0)_{16}$ <br>  $=(0011 \t 1011 \t 1001 \t 1010 \t 1010 \t 0000 \t 0000)_{2}$ <br> **Octal to Binary Conversion**<br>
<sup>o</sup> Each octal digit represent 8 decimal values.<br>
<sup>o</sup> Therefore, each octal digit can r digits (bits). = (0011 1011 1001 1010 1100 1010 0000 0000)<sub>2</sub><br>
<br> **Octal to Binary Conversion**<br>
<sup>o</sup> Each octal digit represent 8 decimal values.<br>
<sup>o</sup> There binary digits represent 8 decimal values.<br>
<sup>o</sup> Therefore, each octal digit can re  $(3 \quad 7 \quad 1 \quad 2 \quad 4 \quad 5 \quad 0 \quad 1)_{8}$  $= (011 111 001 010 100 101 000 001)$ <sub>2</sub>

## 9 Converting from Decimal to Any Other (1/7) o Use division method if a decimal number is an integer. **onverting from Decimal to Any Other (1/7)**<br> **o** Use division method if a decimal number is an integer.<br>
<sup>o</sup> Let D be a decimal integer such that<br>  $D=(a_n a_{n-1} ... a_1)_B$ <br>  $= a_n B^{n-1} + a_{n-1} B^{n-2} + ... + a_2 B^1 + a_1 B^0$ <br>  $\circ$  Notice  $D=(a_n a_{n-1} ... a_1)_B$  $=$  a<sub>n</sub> B<sup>n-1</sup> + a<sub>n-1</sub> B<sup>n-2</sup> + ... + a<sub>2</sub> B<sup>1</sup> + a<sub>1</sub> B<sup>0</sup> **onverting from Decimal to Any Other (1/7)**<br> **o** Use division method if a decimal number is an integer.<br>
<sup>o</sup> Let D be a decimal integer such that<br>  $D=(a_n a_{n-1} ... a_1)_B$ <br>  $= a_n B^{n-1} + a_{n-1} B^{n-2} + ... + a_2 B^1 + a_1 B^0$ <br>
<sup>o</sup> Notice t  $a_1 = D\%B$  $a_2 = (D/B)\%B$ … In general,  $a_i = ((D/B^{i-1})\%B \ (i=1, 2, \dots n)$ Where / is the division operator and % the modulus operator as in C.

9

#### 10 Converting from Decimal to Any Other (2/7) The conversion procedure is shown in C as follows: D2B-Integer-Converter(int B, long int D)  $\{$  int i, A[]; long int x; i=0;  $x=D$ ; while  $(x!=0)$  ${A[i] = x\%B;}$  $x=x/B$ ;  $i++;}$ }

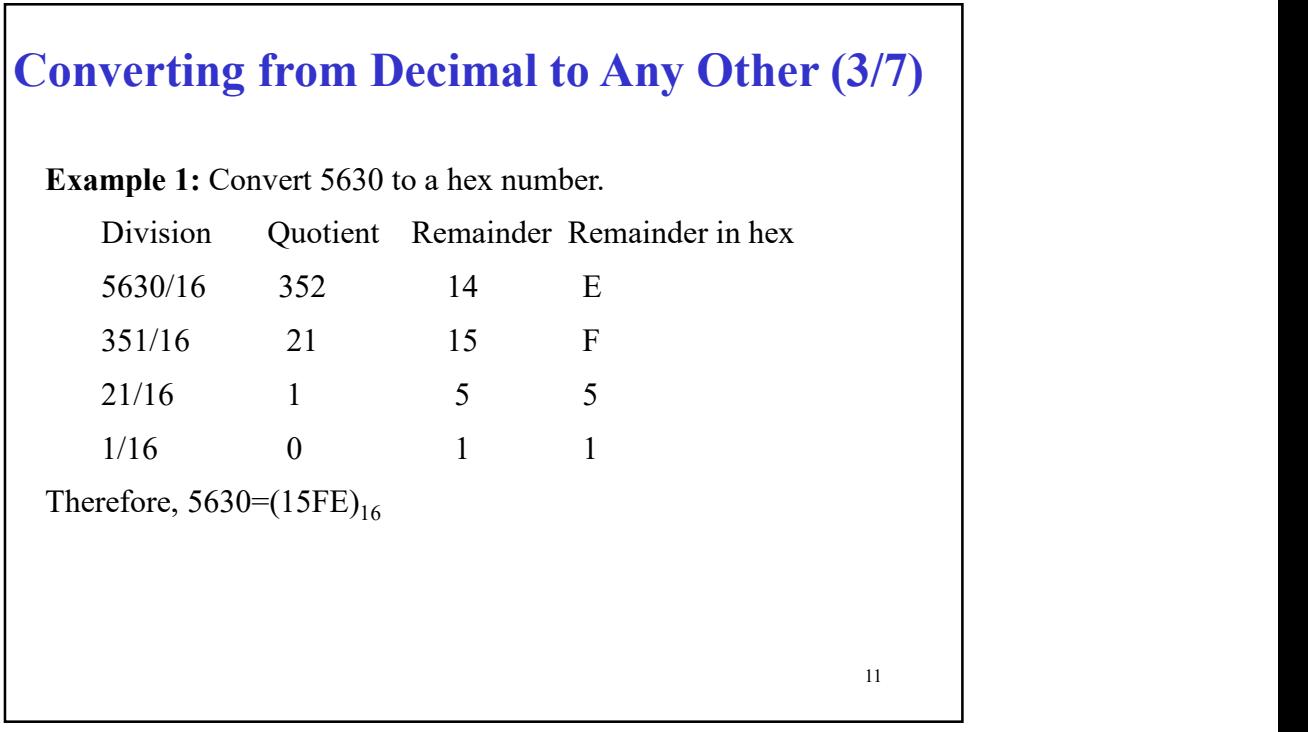

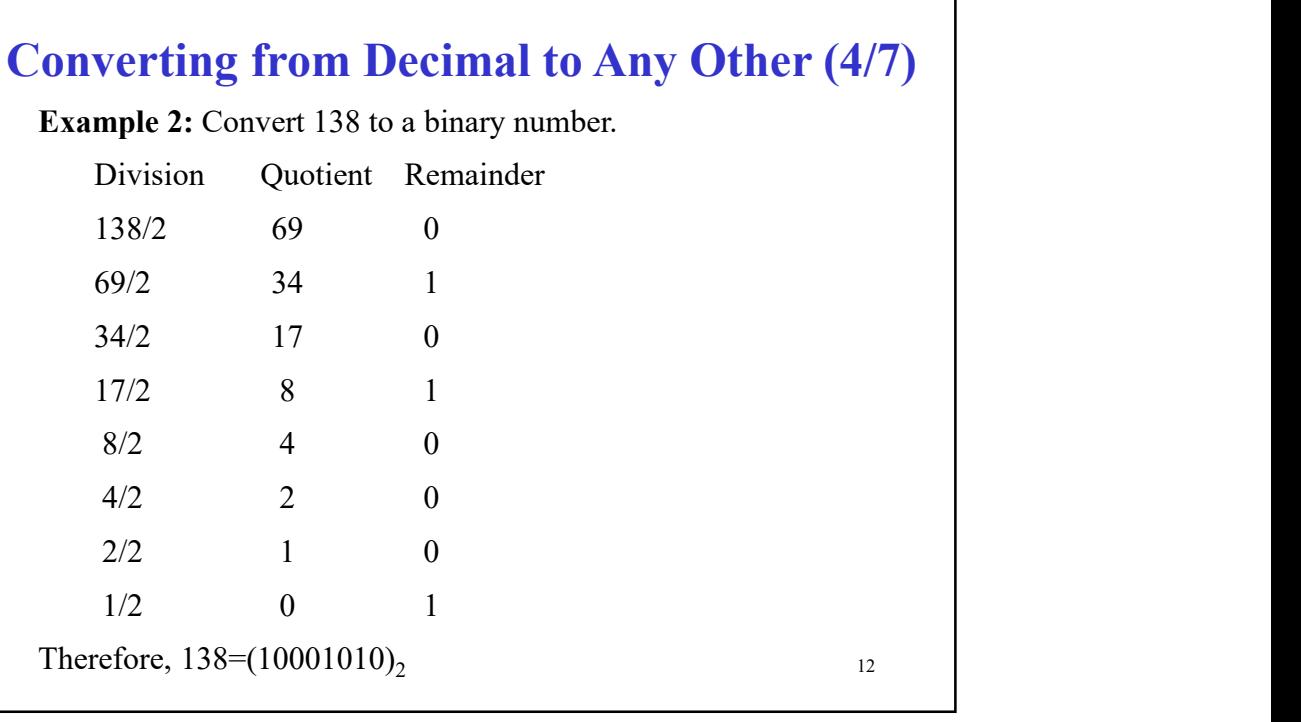

### 13 and the set of the set of the set of the set of the set of the set of the set of the set of the set of the set of the set of the set of the set of the set of the set of the set of the set of the set of the set of the se Converting from Decimal to Any Other (5/7) o Use multiplication method if the decimal number is a fractional number. o Let D be a fractional decimal number such that  $D=(0.b_1b_2...b_{m-1}b_m)_B$  $=$ b<sub>1</sub>B<sup>-1</sup> + b<sub>2</sub>B<sup>-2</sup> + ... + b<sub>m-1</sub>B<sup>-(m-1)</sup> + b<sub>m</sub>B<sup>-m</sup> **Onverting from Decimal to Any Other (5/7)**<br>
o Use multiplication method if the decimal number is a fractional<br>
number.<br>
o Let D be a fractional decimal number such that<br>  $D=(0.b_1b_2...b_{m-1}b_m)_B$ <br>  $=b_1B^{-1}+b_2B^{-2}+...+b_{m-1}B$  $b_1$  = floor(D×B)  $b_2$  = floor(frac(D×B)×B) … In general,  $b_i$  = floor(frac(D×B<sup>i-1</sup>)×B) (i=1, 2, ... m) Where floor(x) is the integer part of x and frac(x) is the fractional part of x.

13

#### 14 Converting from Decimal to Any Other (6/7) The conversion procedure is shown in C as follows: D2B-Fractional-Converter(int B, double D)  $\{$  int i, A[]; double x; i=0;  $x=D;$ while  $(x!=0)$  ${A[i] = floor(x*B);}$  $x = x*B-A[i]$ ;  $i++ ;}$ }

#### Converting from Decimal to Any Other (7/7)

Example 3: Convert 0.6875 to a binary number.

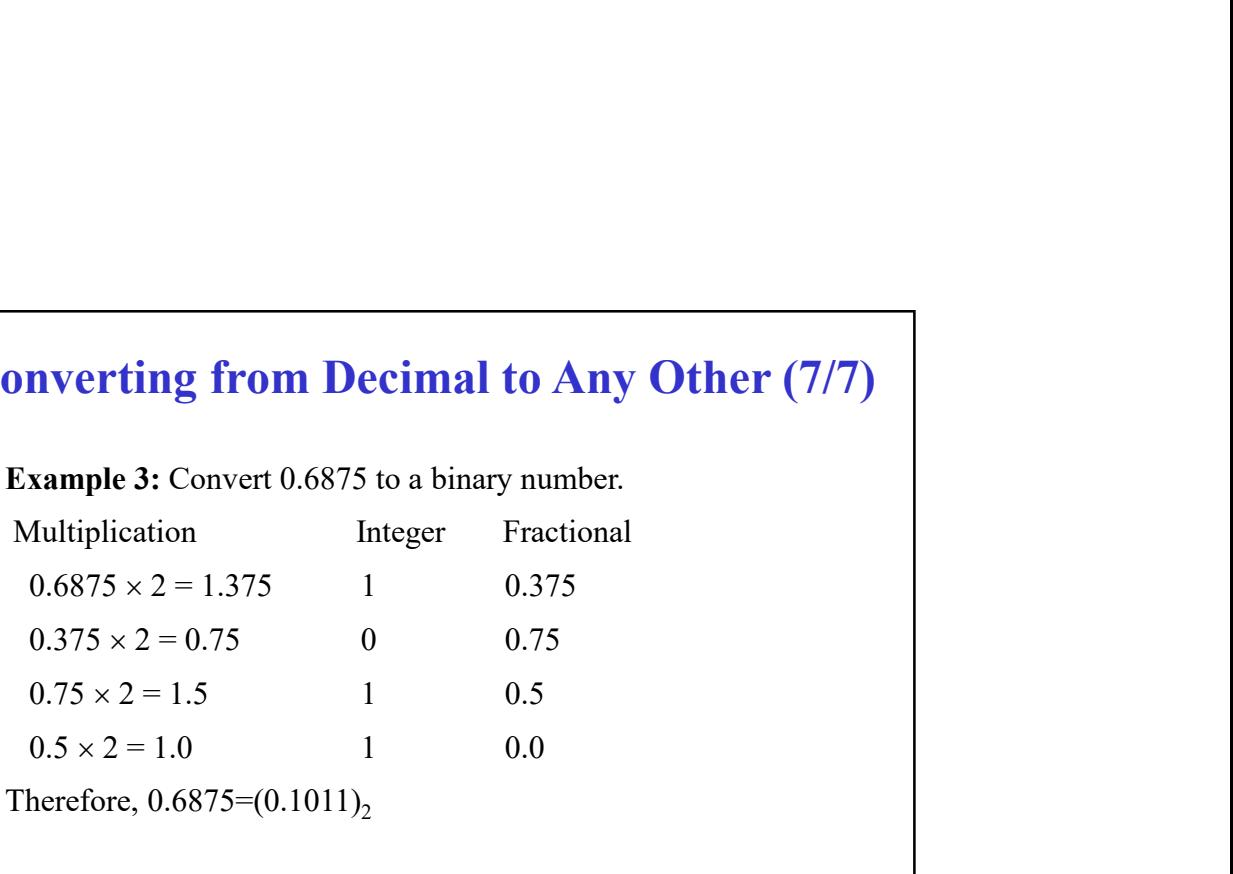

15

# 16 0.75 × 2 = 1.5 1 0.5<br>
0.5 × 2 = 1.0 1 0.0<br>
herefore, 0.6875=(0.1011)<sub>2</sub><br>
<sup>15</sup><br> **Which Base Should We Use?**<br>
<sup>2</sup> Decimal: Great for humans; most arithmetic is done<br>
with these.<br>
<sup>9</sup> Binary: This is what computers use, so g ° Decimal: Great for humans; most arithmetic is done with these. Frame Computers use of the Use of the Mercury of the Use of the Mercury of Decimal: Great for humans; most arithmetic is done with these.<br>
The primary: This is what computers use, so get used to them. Become familiar with them. Become familiar with how to do basic arithmetic<br>with them  $(+,-,*,')$ . **Example 19**<br>
<sup>15</sup><br>
Pecimal: Great for humans; most arithmetic is done<br>
with these.<br>
<sup>o</sup> Henary: This is what computers use, so get used to<br>
them. Become familiar with how to do basic arithmetic<br>
with them  $(+,-,*,')$ .<br>
Thex: long strings of binary numbers, it's much easier to<br>convert them to hex in order to look at four bits at a<br>time. Which Base Should We Use?

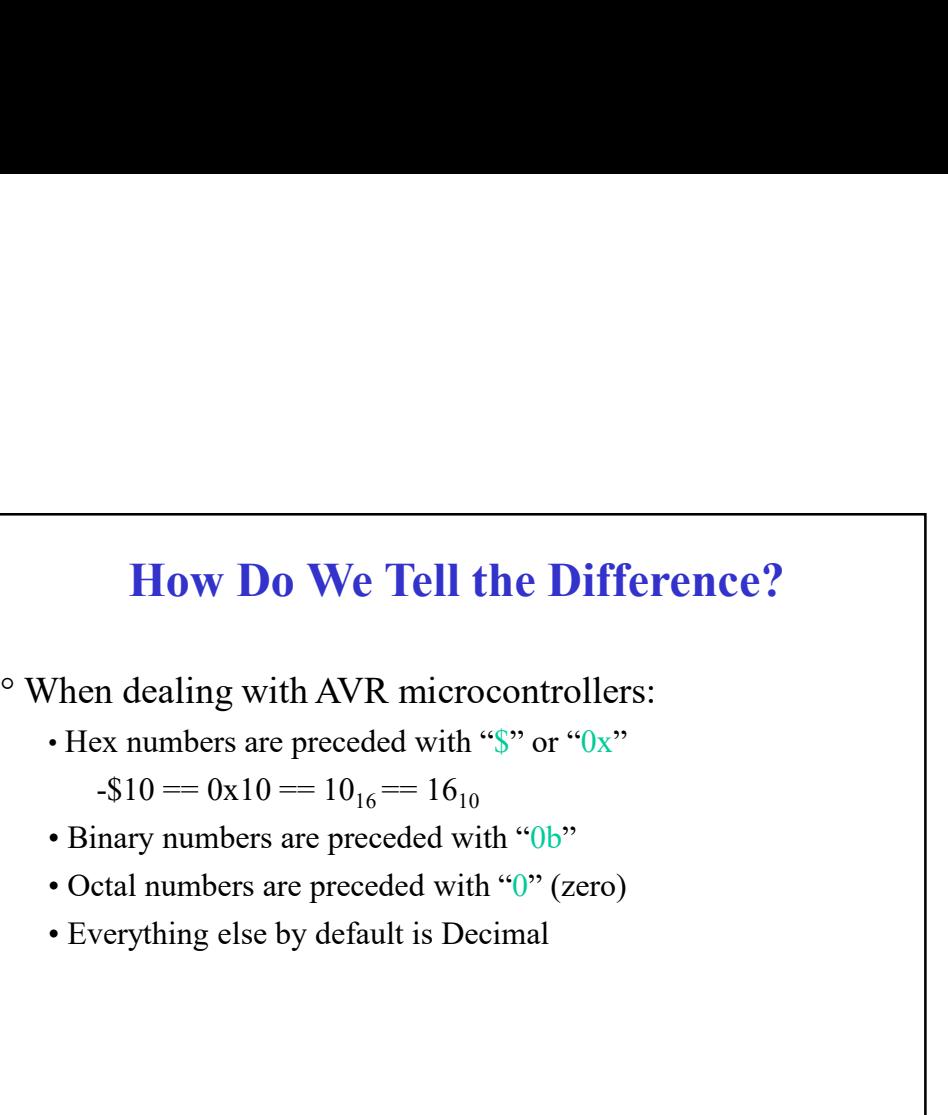

 $-\$10 == 0 \times 10 == 10_{16} == 16_{10}$ 

- 
- 
- 

17

#### Inside the Computer

• Octal numbers are preceded with "0" (zero)<br>• Everything else by default is Decimal<br> $\frac{17}{17}$ <br><br>• To a computer, numbers are always in binary; all<br>that matters is how they are printed out: binary,<br>decimal, hex, etc.<br>• A **Inside the Computer**<br>
<sup>2</sup> To a computer, numbers are always in binary; all<br>
that matters is how they are printed out: binary,<br>
<sup>2</sup> As a result, it doesn't matter what base a number<br>
in C is in...<br> **2**  $\frac{32_{10} - 0x20 = 1$ **Inside the Computer**<br> **o** a computer, numbers are always in binary; all<br>
t matters is how they are printed out: binary,<br>
simal, hex, etc.<br>
s a result, it doesn't matter what base a number<br>
c is in...<br>  $\cdot 32_{10} = 0x20 = 1$ **Inside the Computer**<br>
<sup>o</sup> To a computer, numbers are always in binary; all<br>
that matters is how they are printed out: binary,<br>
decimal, hex, etc.<br>
<sup>o</sup> As a result, it doesn't matter what base a number<br>
in C is in...<br>
•

 $\degree$  As a result, it doesn't matter what base a number in C is in...

18

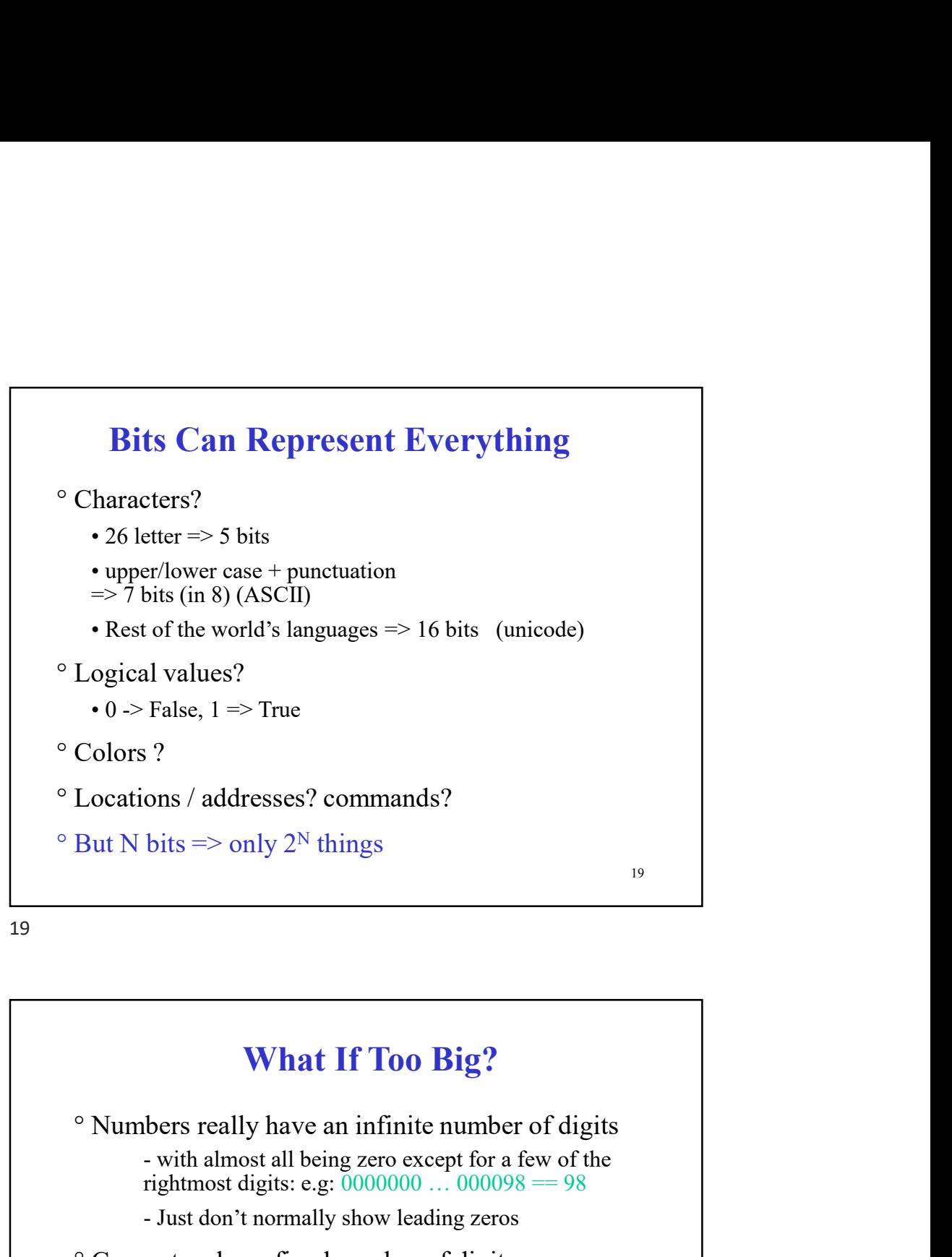

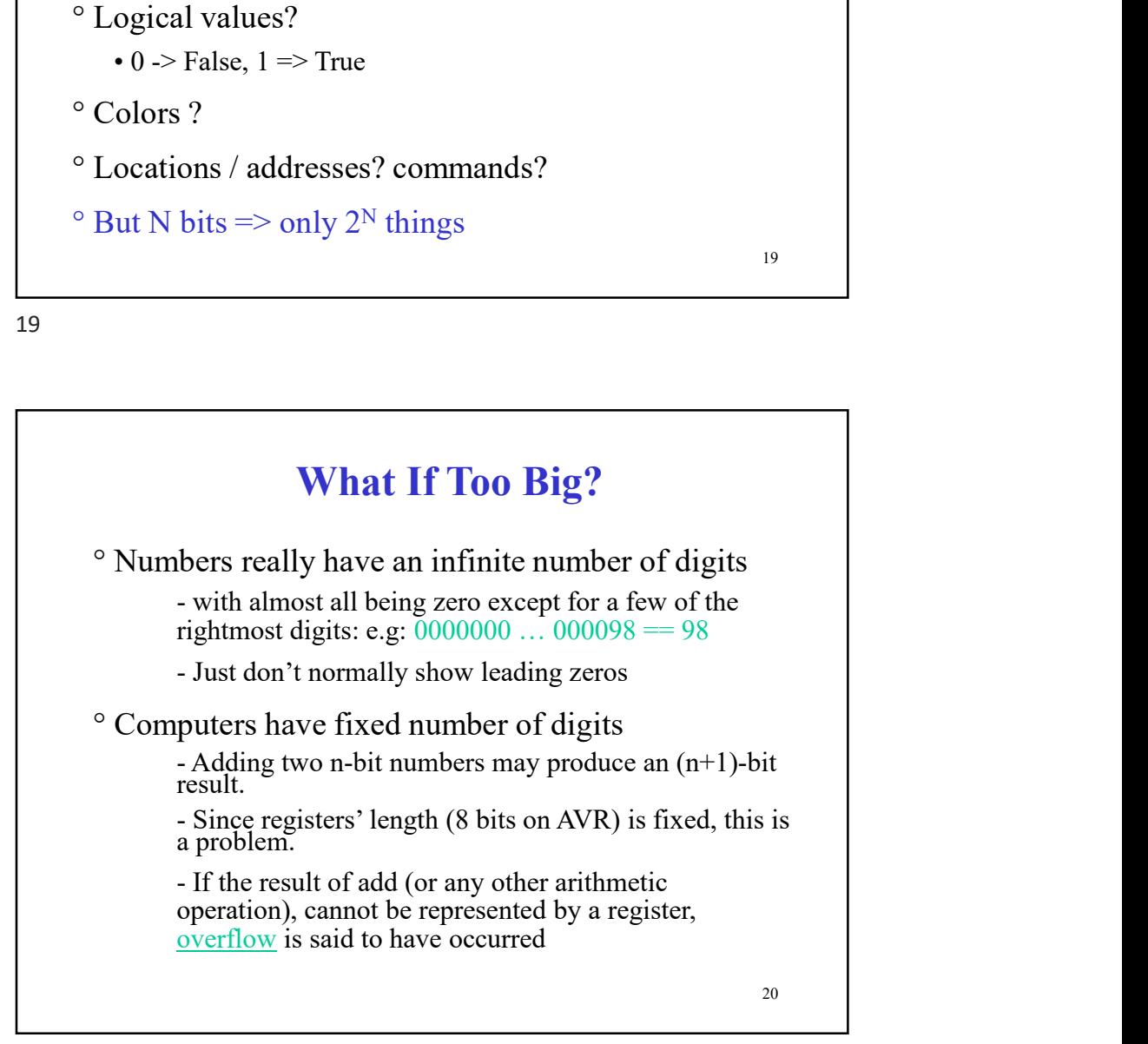

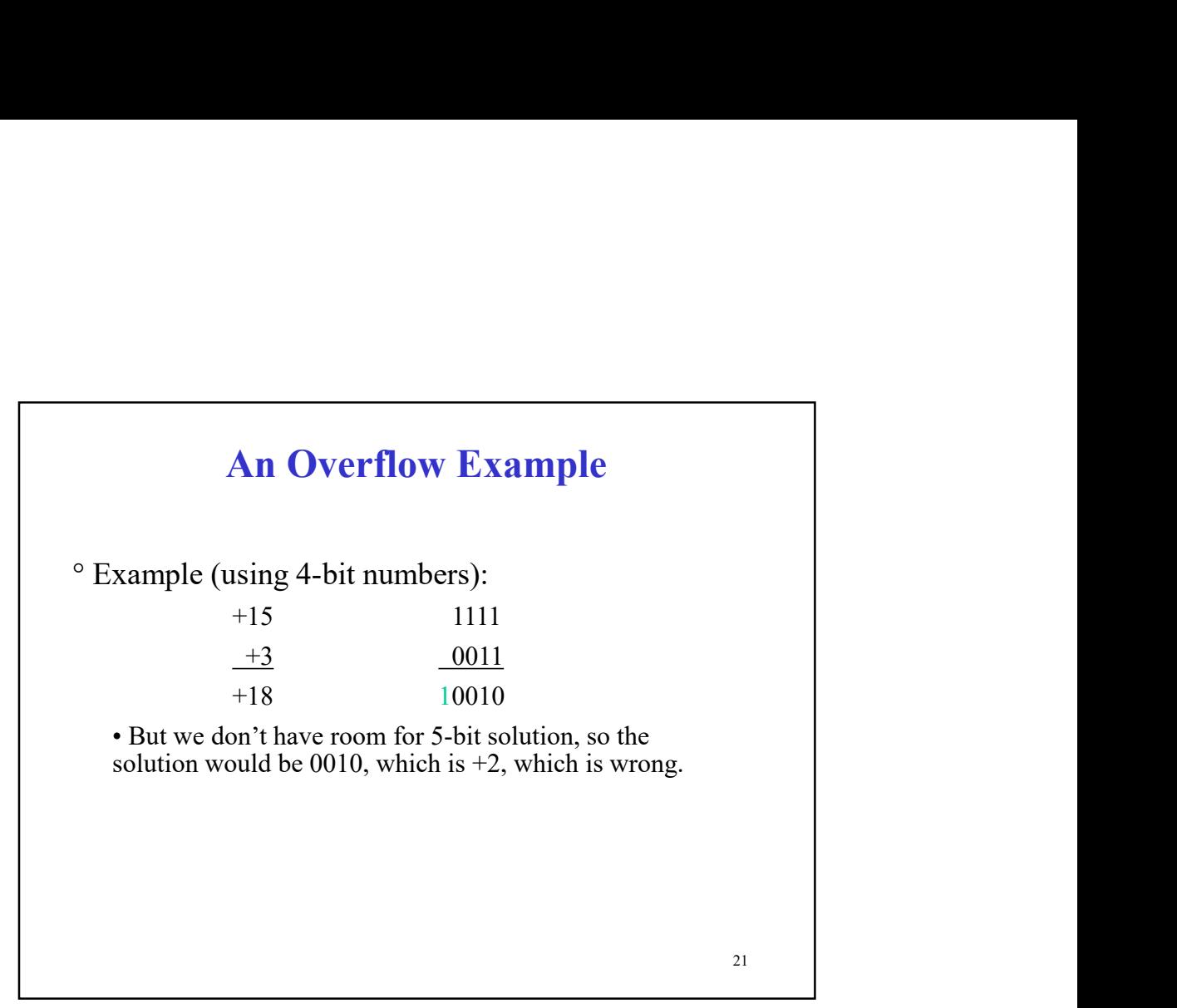

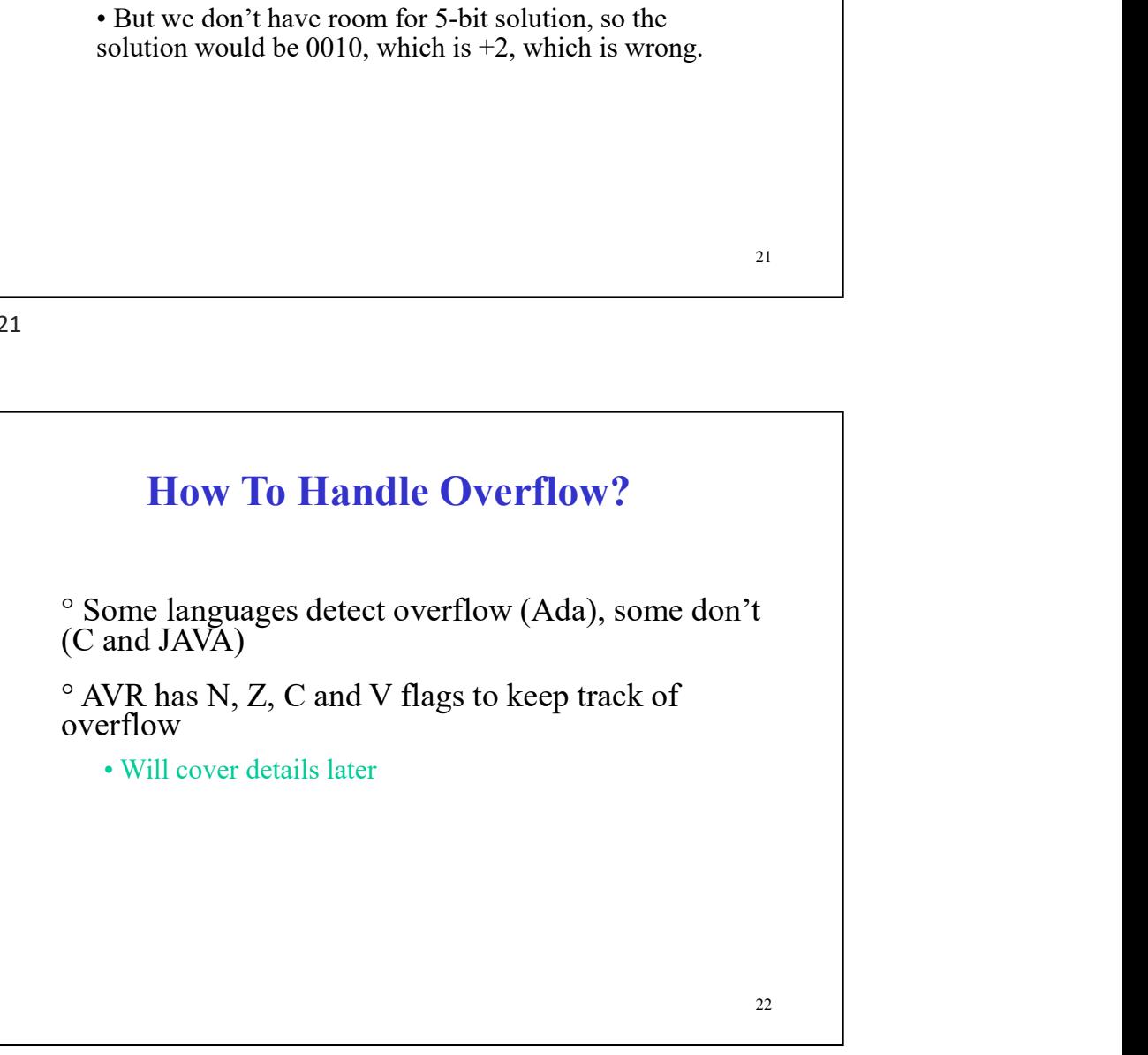

#### **Comparison**

**Comparison**<br>  $\circ$  How do you tell if  $X > Y$  ?<br>  $\circ$  See if  $X - Y > 0$ **Comparison**<br>  $\circ$  How do you tell if X > Y ?<br>  $\circ$  See if X - Y > 0

23

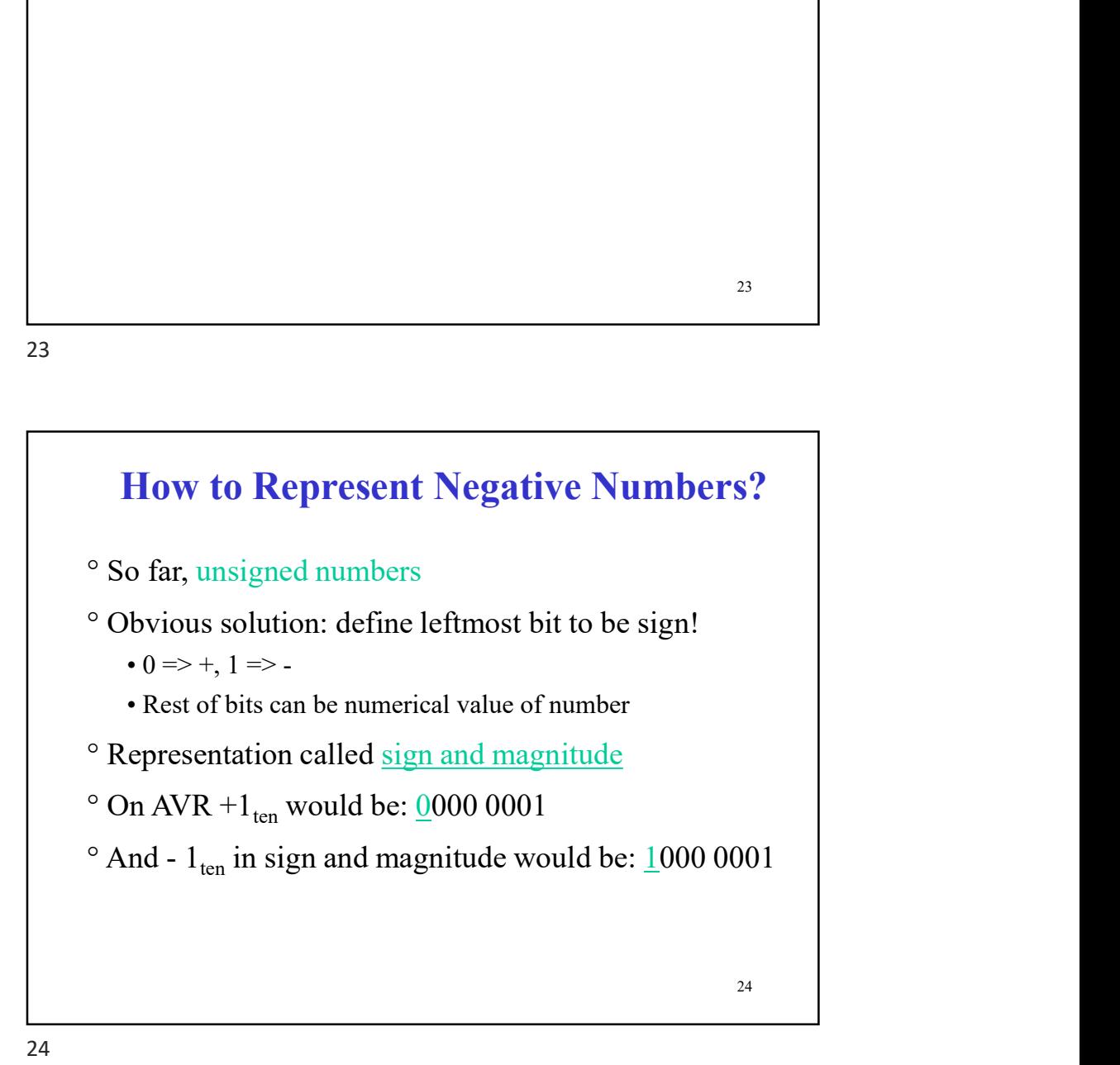

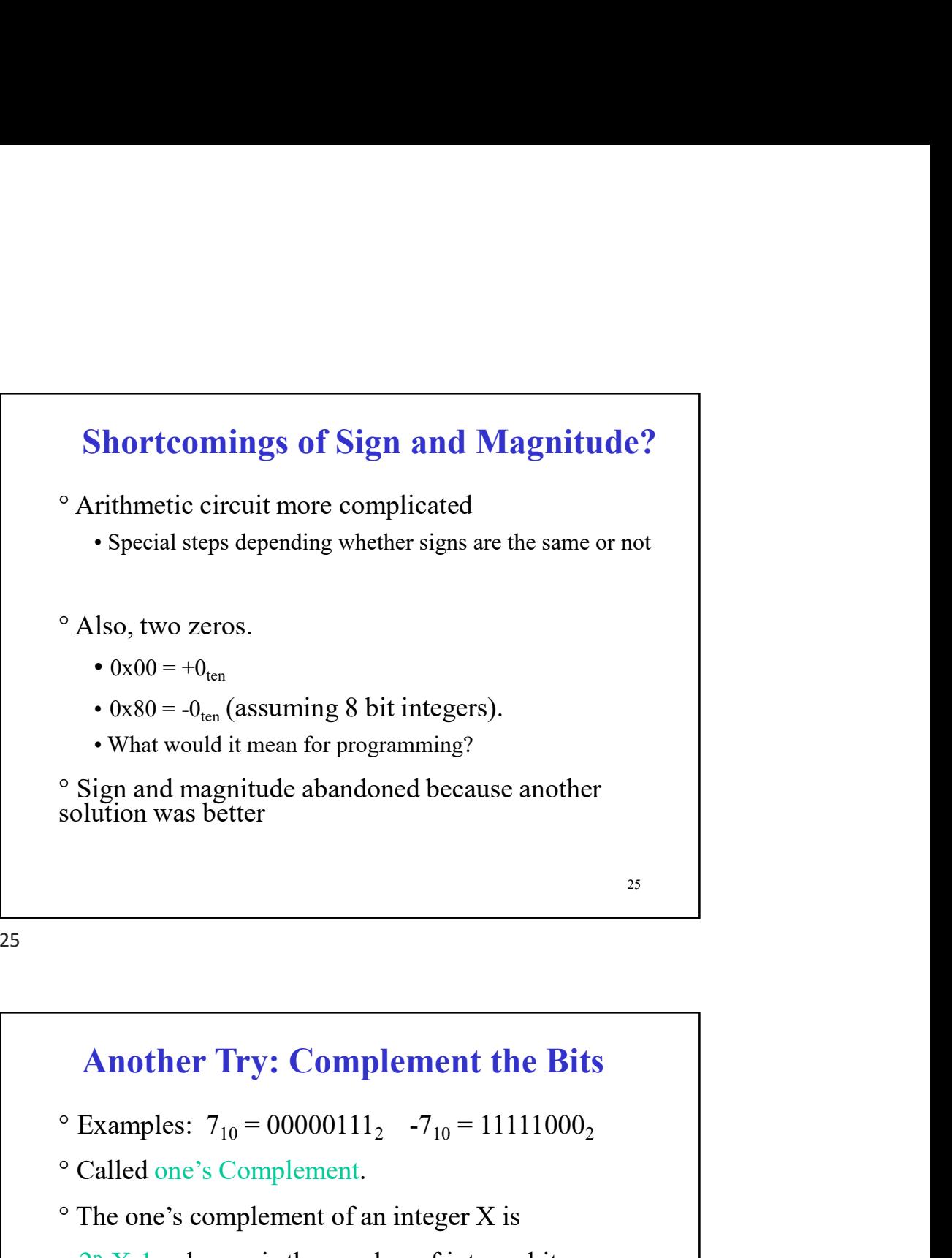

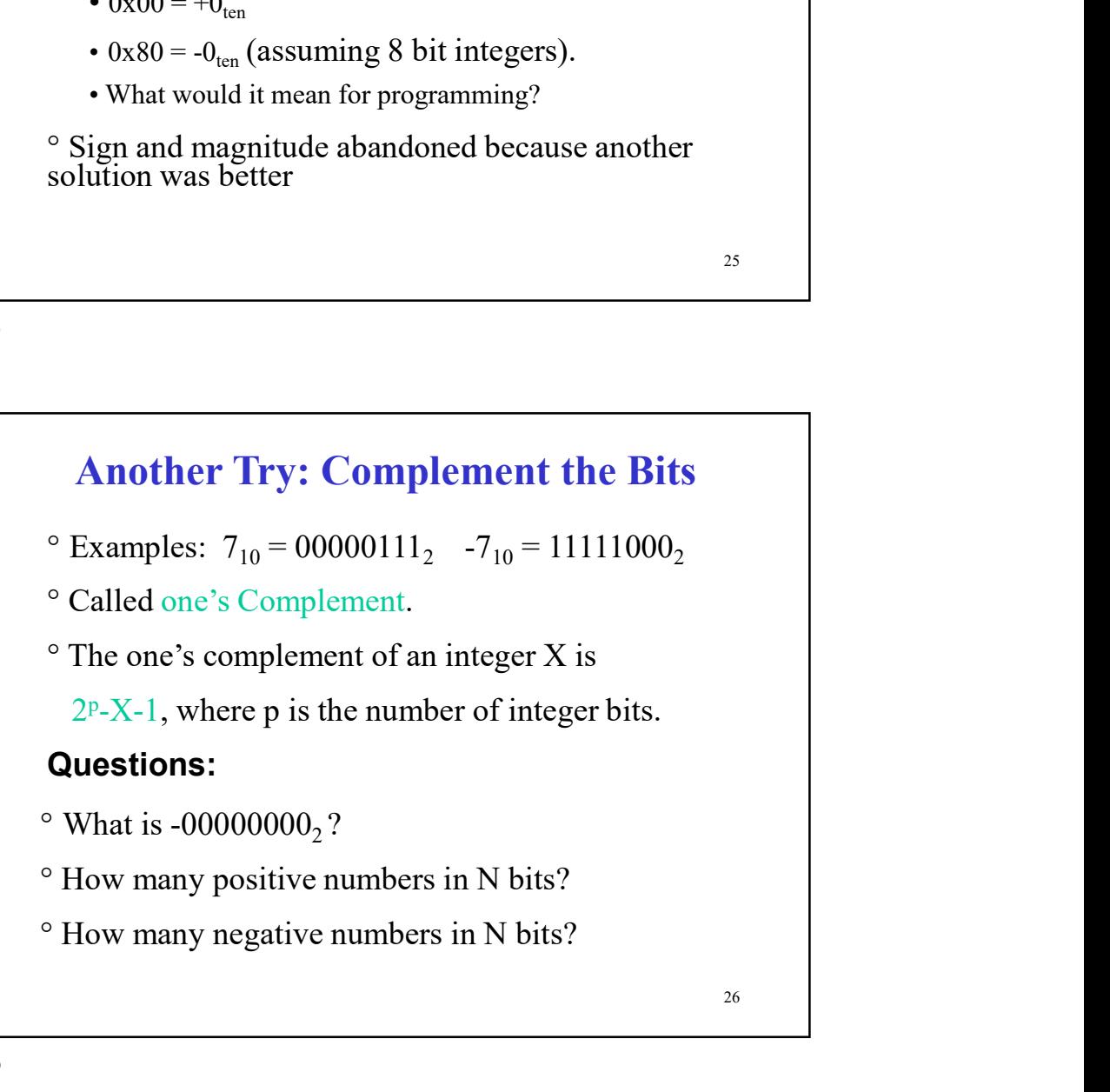

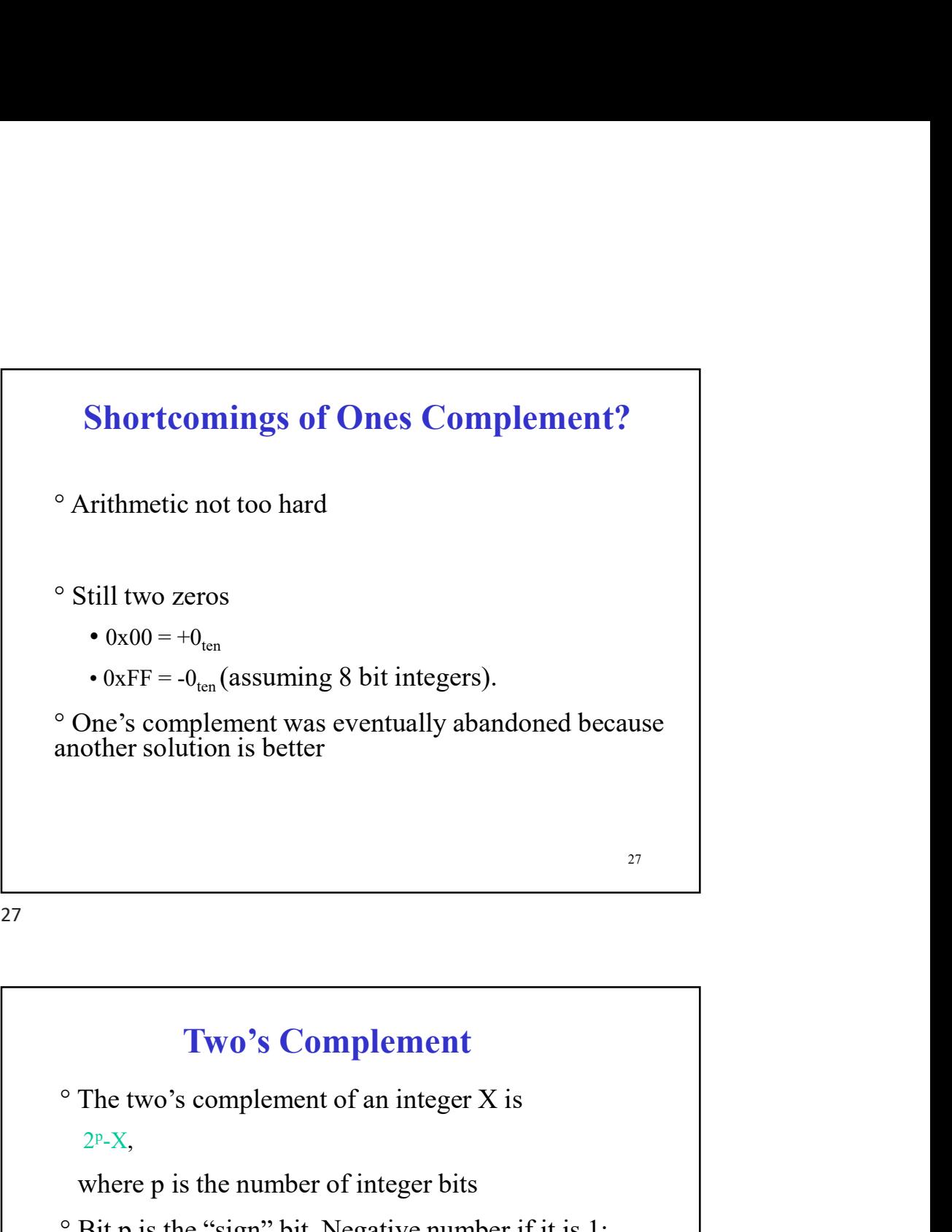

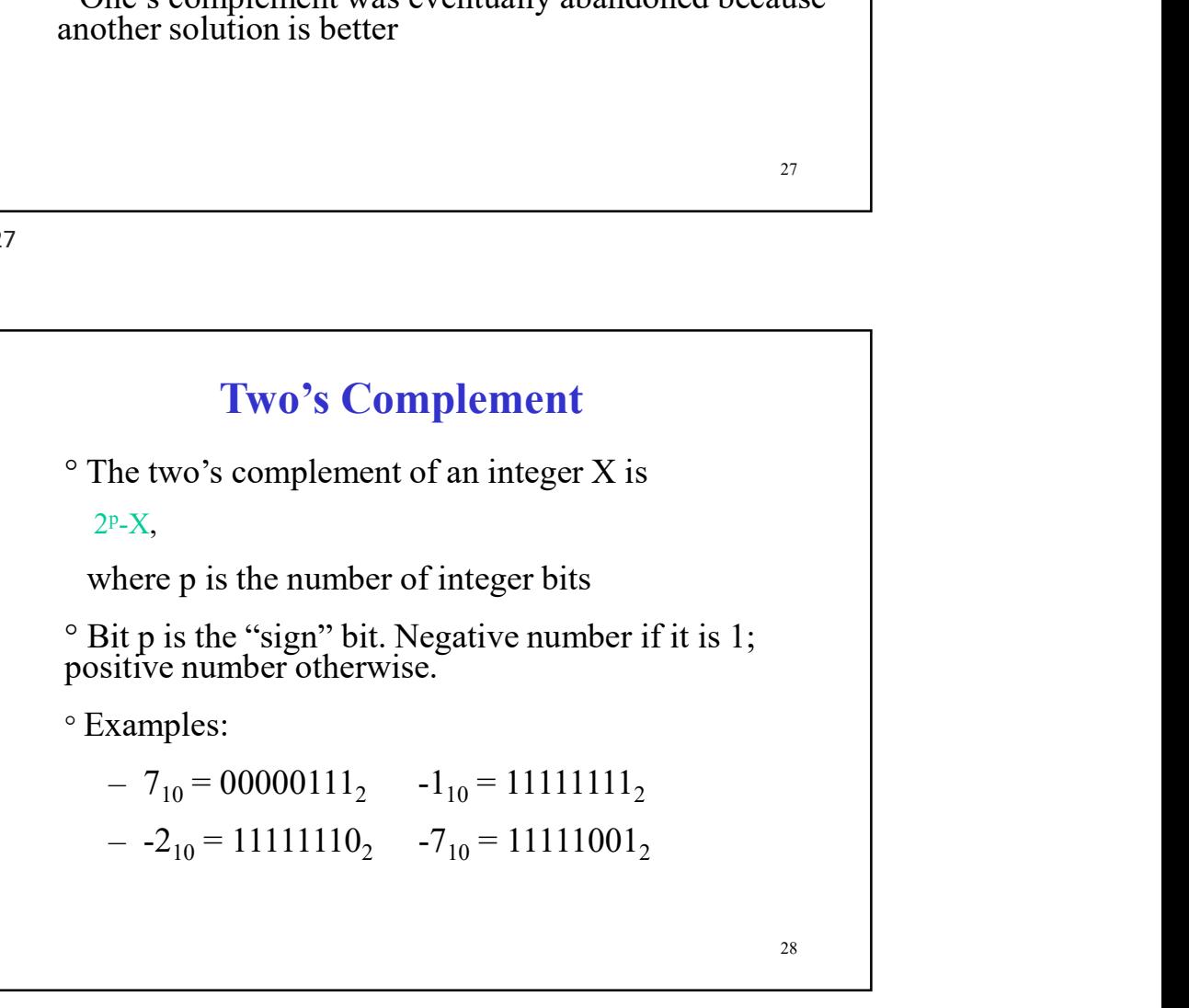

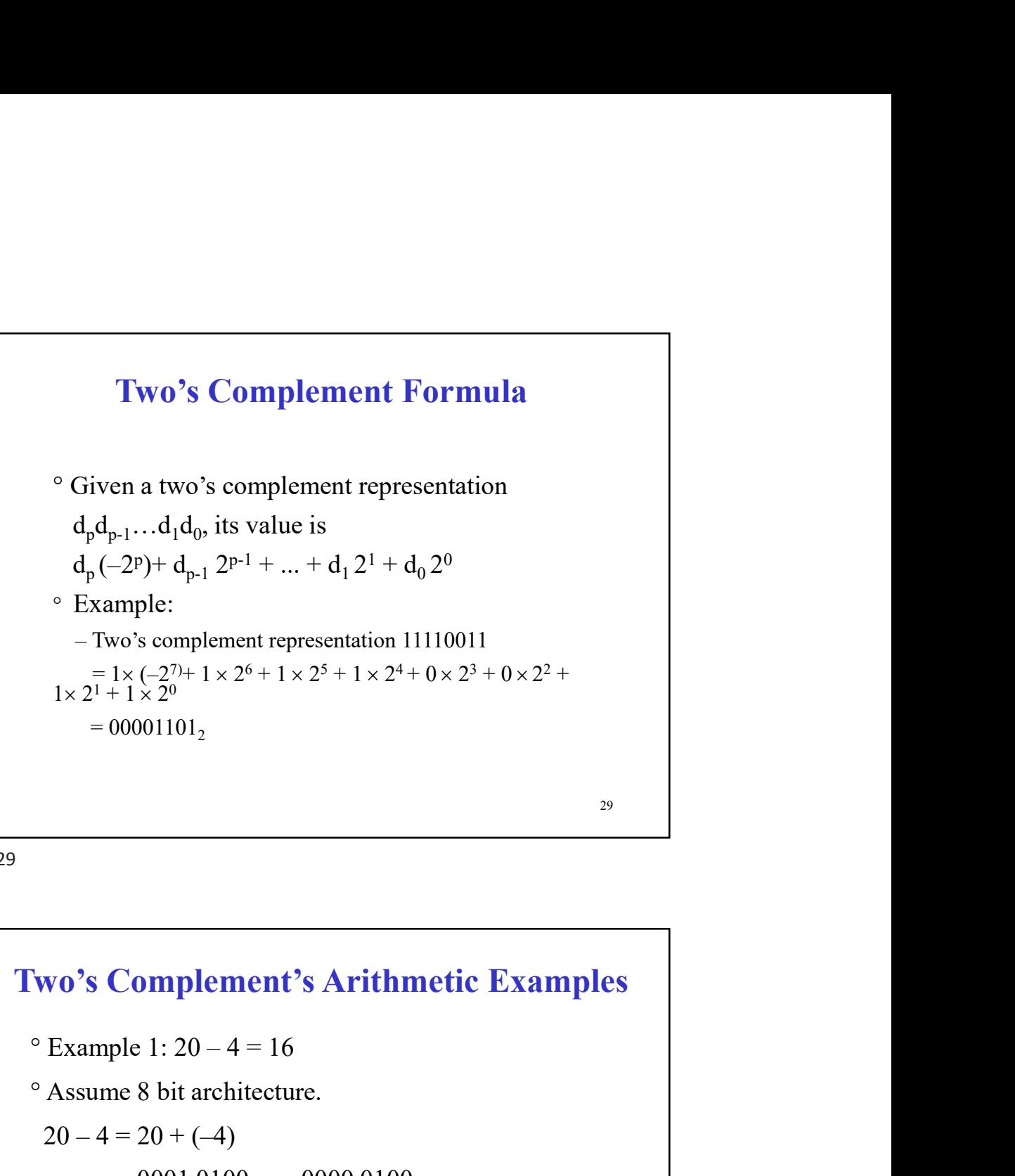

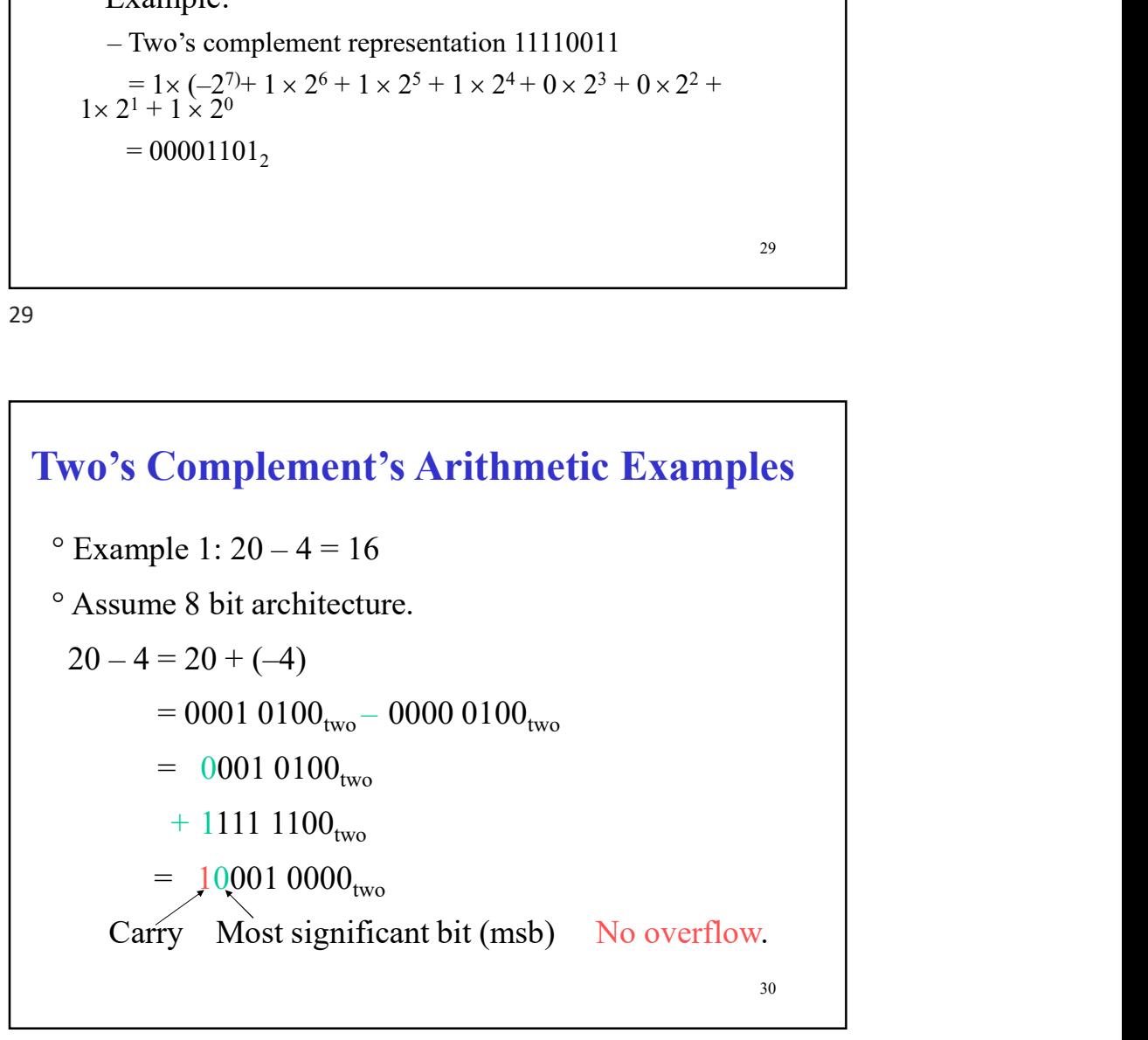

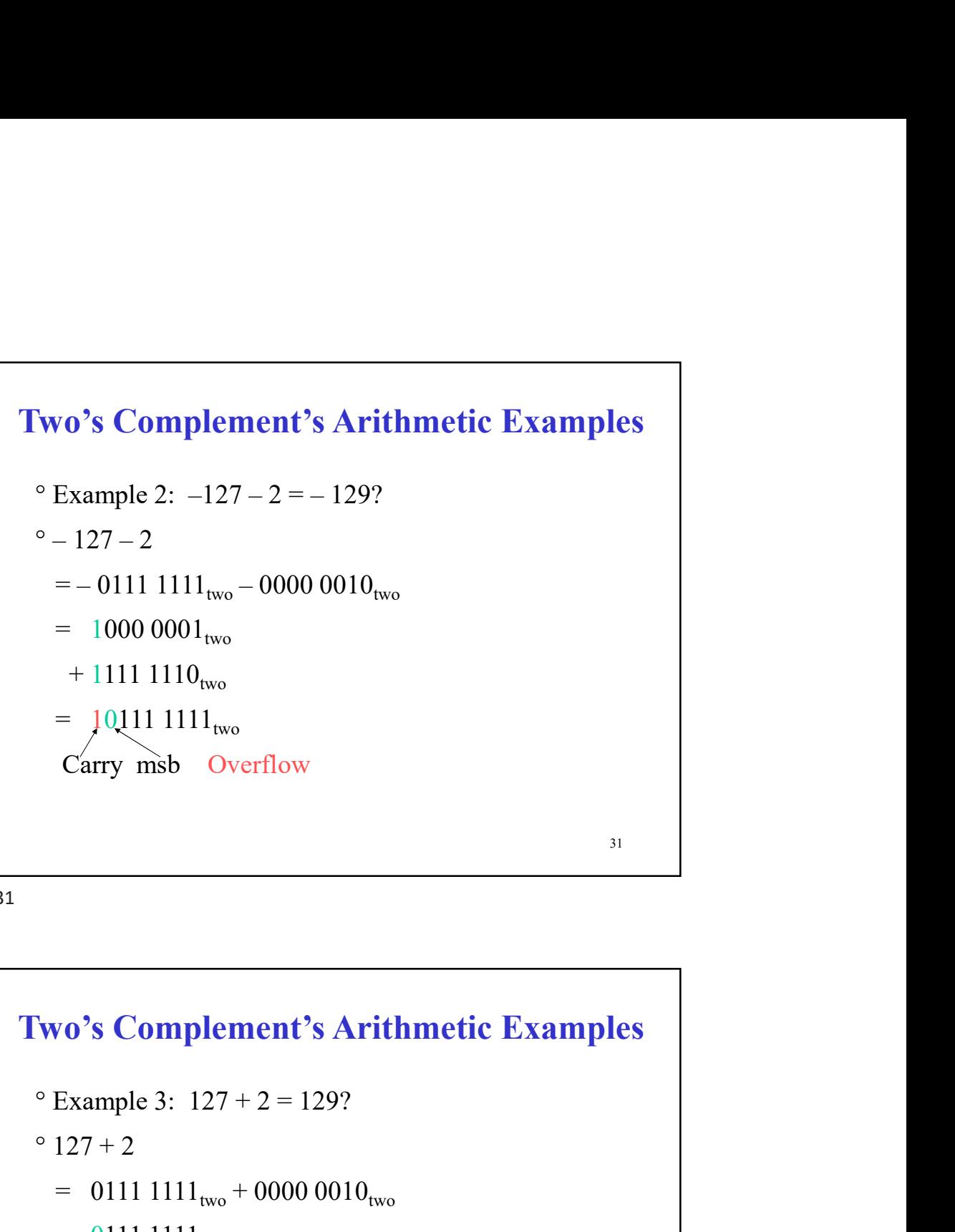

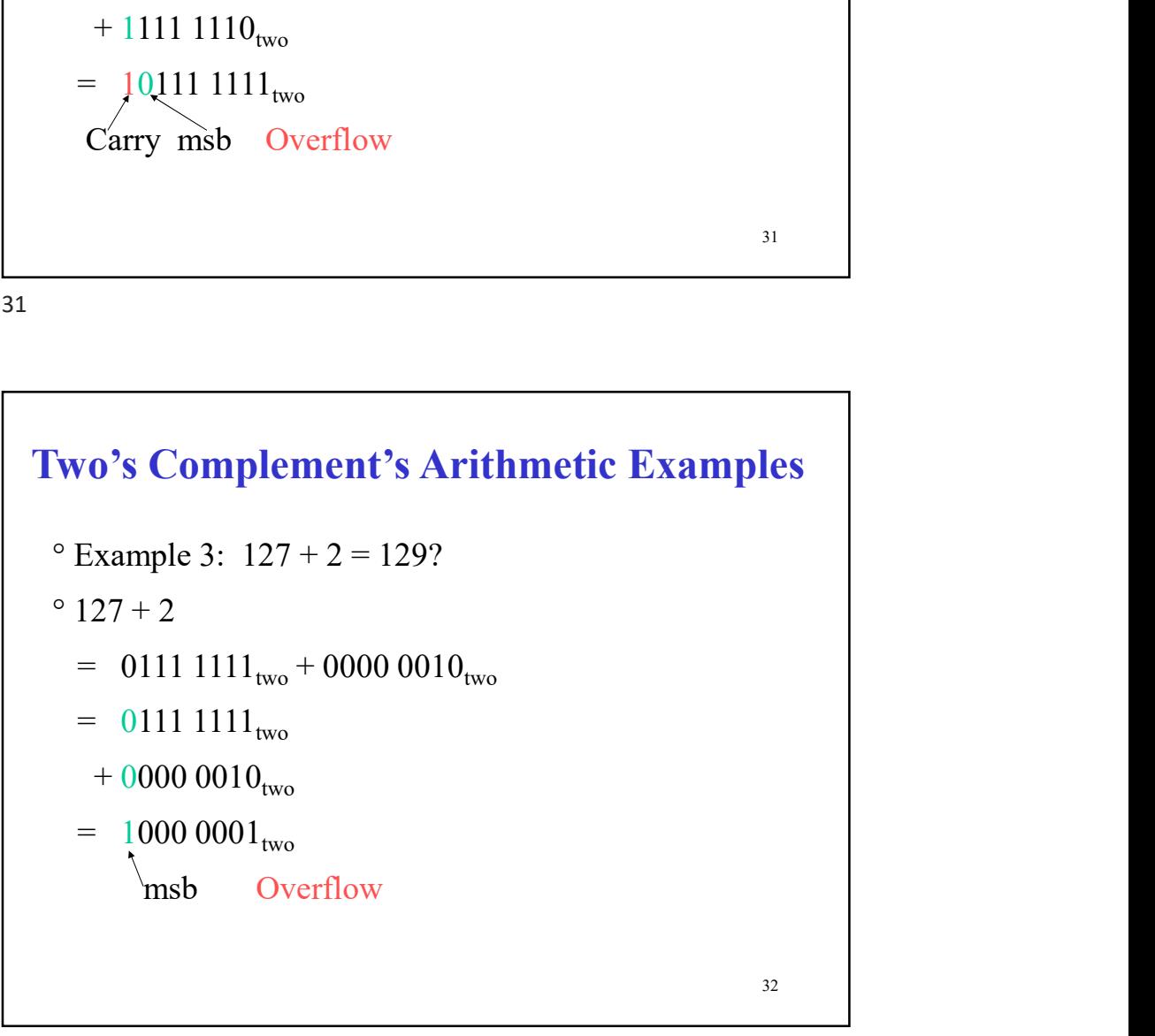

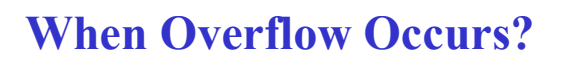

When Overflow Occurs?<br>The 'two's complement overflow' occurs when:<br>• both the msb's being added are 0 and the msb of the<br>• both the msb's being added are 1 and the msb of the

**• When Overflow Occurs?**<br>
• two's complement overflow' occurs when:<br>
• both the msb's being added are 0 and the msb of the result is 1<br>
• both the msb's being added are 1 and the msb of the result is 0 When Overflow Occurs?<br>The 'two's complement overflow' occurs when:<br>
• both the msb's being added are 0 and the msb of the<br>
result is 1<br>
• both the msb's being added are 1 and the msb of the<br>
result is 0 **• both the mathem in the mathem of the msb's being added are 0 and the msb of the msb's being added are 0 and the msb of the result is 1 • both the msb's being added are 1 and the msb of the result is 0** When Overflow Occurs?<br>The 'two's complement overflow' occurs when:<br>
• both the msb's being added are 0 and the msb of the<br>
• both the msb's being added are 1 and the msb of the<br>
result is 0

33

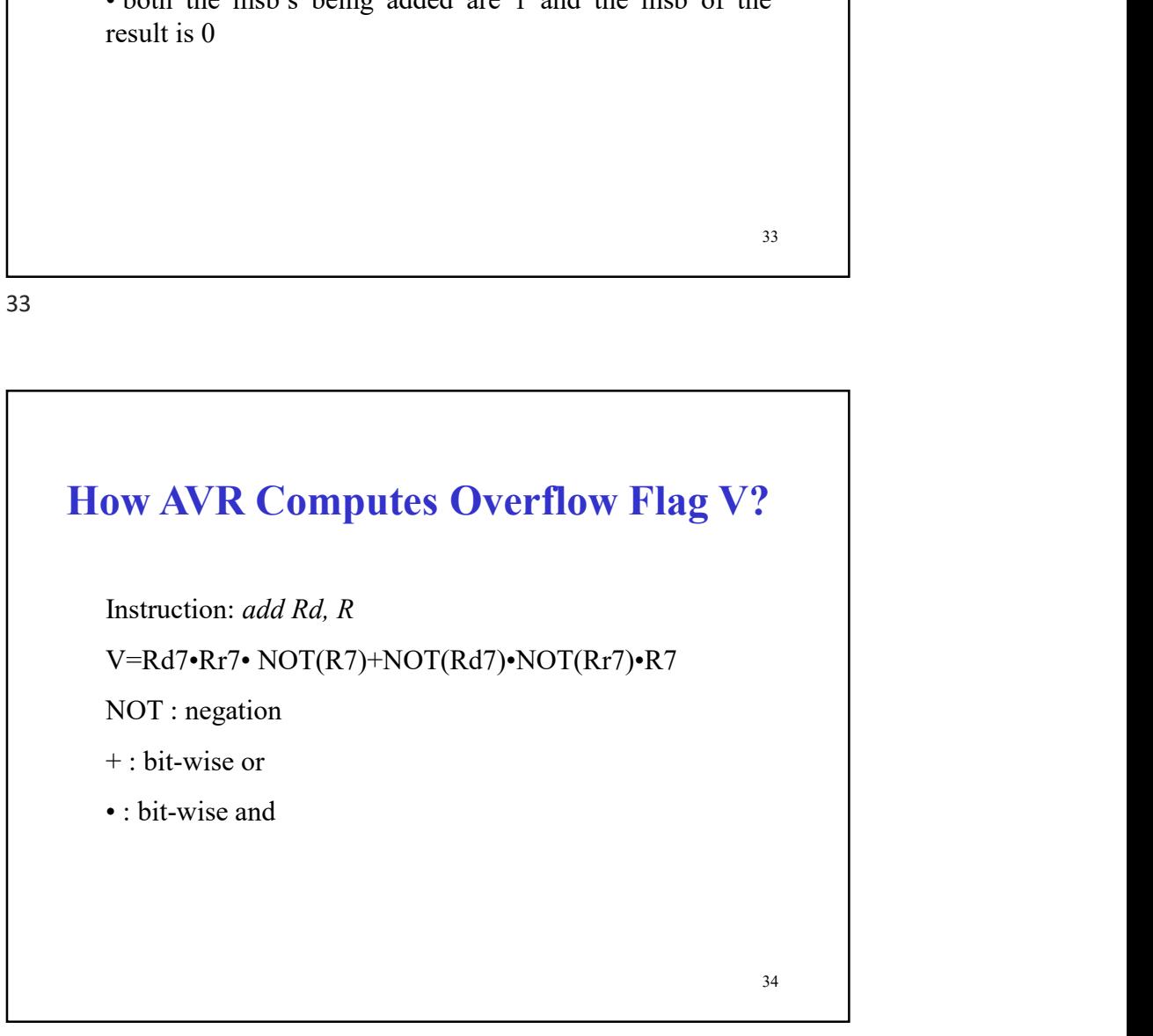

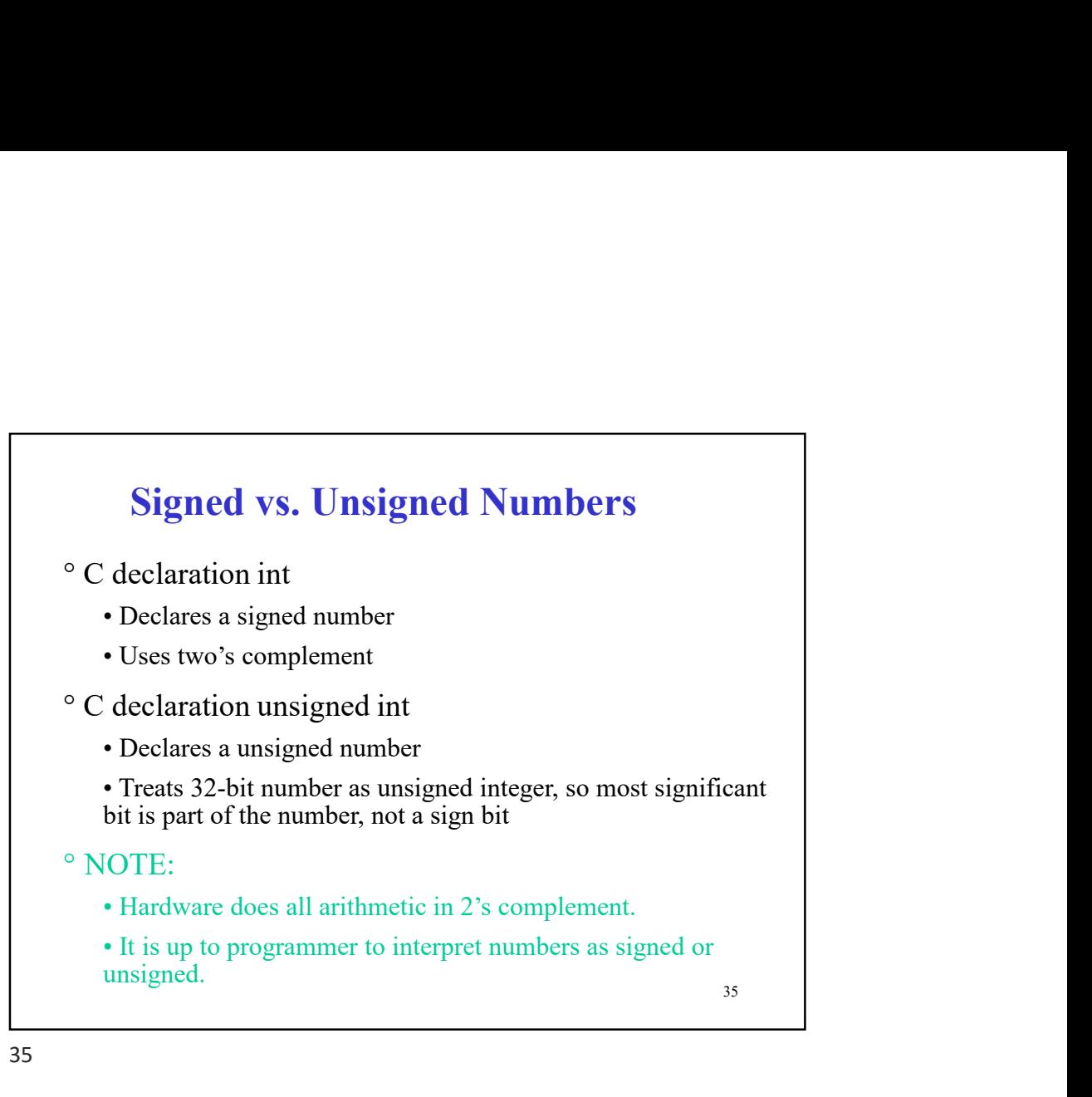

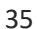

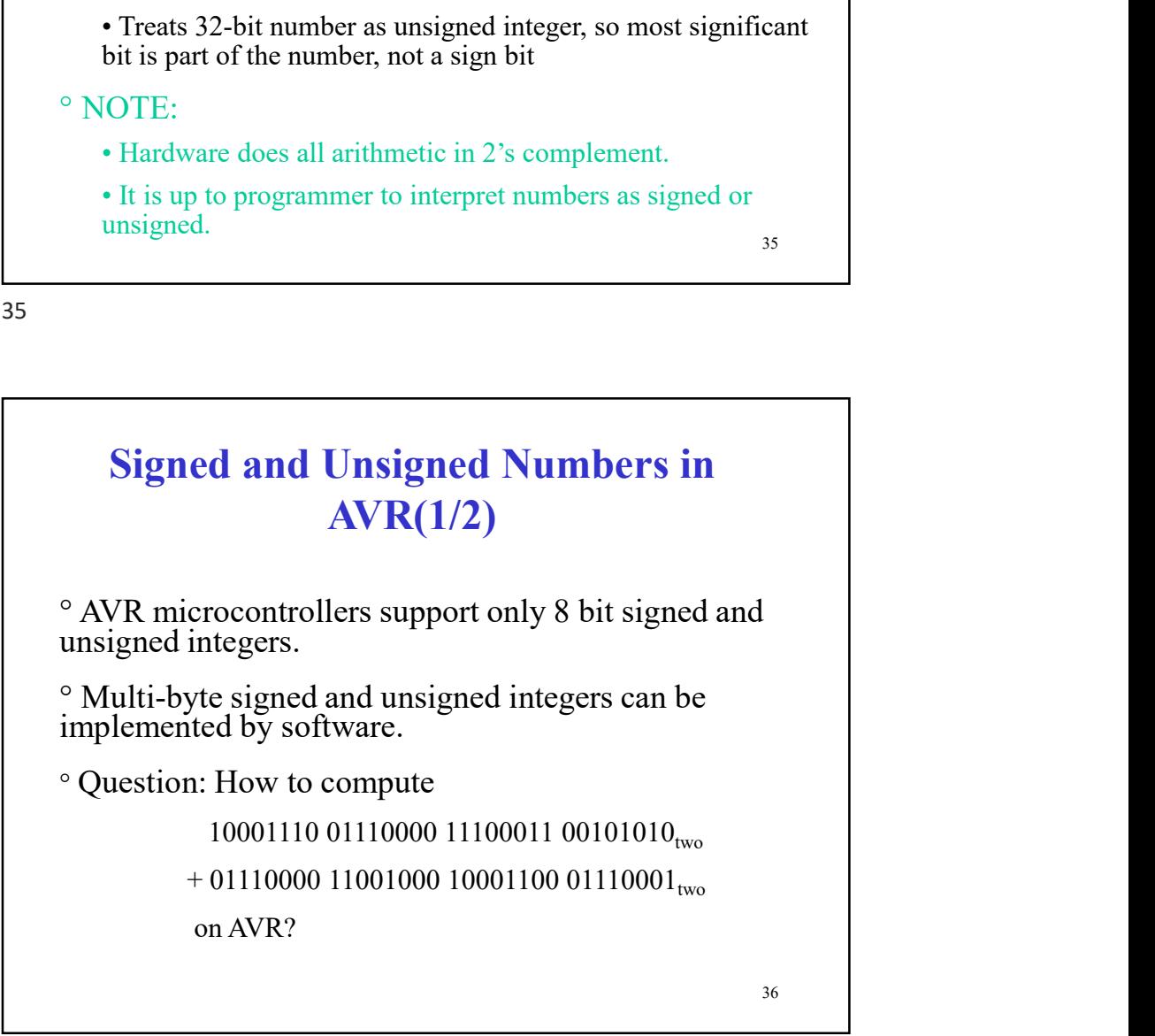

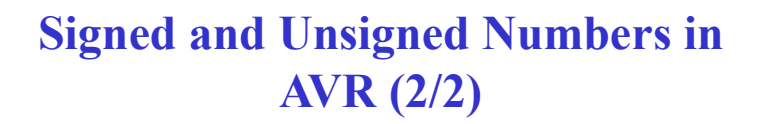

° Solution: Four-byte integer addition can be done by using four one-byte integer additions taking carries into account (lowest bytes are added first).

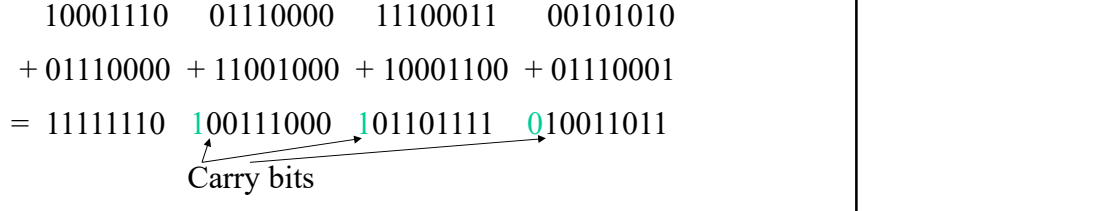

The result is 11111111 00111001 01101111 10011011<sub>two</sub>

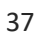

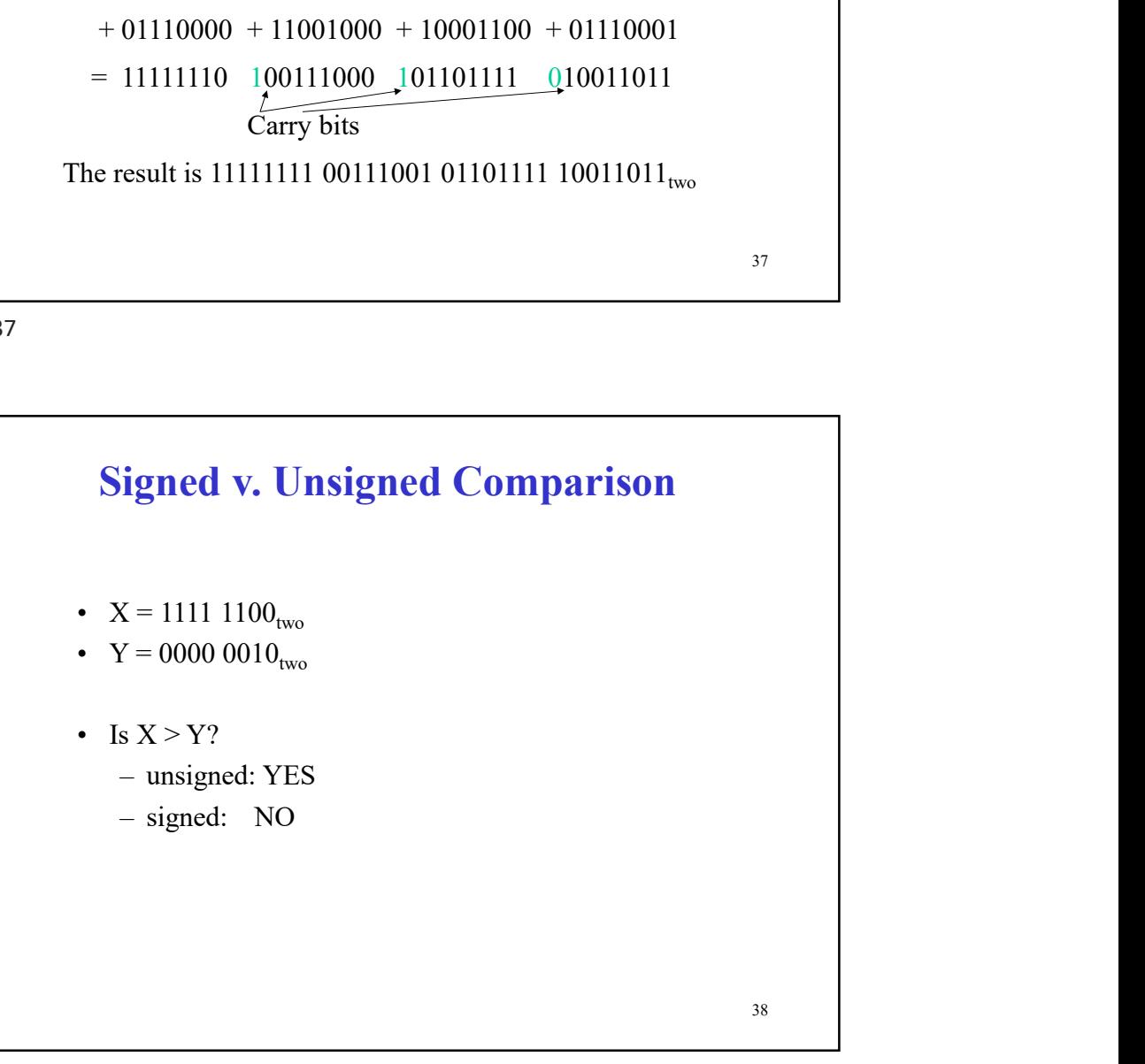

Signed v. Unsigned Comparison (Hardware Help)  $\rm{^{\circ}}$  X = 1111 1100<sub>two</sub> Signed v. Unsigned Comparison (Hardware Help)<br>
° X = 1111 1100<sub>two</sub><br>
° Y = 0000 0010<sub>two</sub><br>
° Is X > Y? Do the Subtraction X – Y and check result<br>
X – Y = 1111 1100<sub>two</sub> – 0000 0010<sub>two</sub><br>
= 1111 1100<sub>two</sub> Signed v. Unsigned Comparison (Hardware Help)<br>  $^{\circ}$  X = 1111 1100<sub>two</sub><br>  $^{\circ}$  Y = 0000 0010<sub>two</sub><br>  $^{\circ}$  Is X > Y? Do the Subtraction X – Y and check result<br>
X – Y = 1111 1100<sub>two</sub> – 0000 0010<sub>two</sub><br>
= 1111 1100<sub>two</sub><br>
+ igned v. Unsigned Comparison (Hardware Help)<br>  $X = 1111 1100_{two}$ <br>
Y = 0000 0010<sub>two</sub><br>
Is X > Y? Do the Subtraction X – Y and check result<br>  $X - Y = 1111 1100_{two} - 0000 0010_{two}$ <br>
= 1111 1110<sub>two</sub><br>
= 1111 1110<sub>two</sub><br>
= 11111 1010  $= 111111100_{two}$  $+$  1111 1110<sub>two</sub>  $= 1111111010_{two}$ Hardware needs to keep **riangle 11 and Comparison (Hardware Help)**<br>
= 1111 1100<sub>two</sub><br>
= 0000 0010<sub>two</sub><br>  $X > Y$ ? Do the Subtraction  $X - Y$  and check result<br>  $-Y = 1111 1100_{two} - 0000 0010_{two}$ <br>
= 1111 1100<sub>two</sub><br>
= 1111 1100<sub>two</sub><br>
= 11111 1010<sub>two</sub><br>
= **e** 1111 1100<sub>two</sub><br>
= 0000 0010<sub>two</sub><br>
= 0000 0010<sub>two</sub><br>  $X > Y$ ? Do the Subtraction  $X - Y$  and check result<br>  $-Y = 1111 1100_{two} - 0000 0010_{two}$ <br>
= 1111 1100<sub>two</sub><br>
+ 1111 1110<sub>two</sub><br>
= 11111 1010<sub>two</sub><br>
= 11111 1010<sub>two</sub><br>
ardware

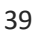

40 Signed v. Unsigned Comparison (Hardware Help)  $\degree$  X = 1111 1100<sub>two</sub> = 1111 1100<sub>two</sub><br>
+ 1111 1110<sub>two</sub><br>
= 11111 1010<sub>two</sub><br>
Hardware needs to keep<br>
• a special bit ( S flag in AVR) which indicates the result of<br>
signed comparison, and<br>
• a special bit (C flag in AVR) which indicates the re <sup>1111</sup> 1110<sub>0w</sub><br>
= 11111 1010<sub>wo</sub><br>
Hardware needs to keep<br>
• a special bit (*S* flag in AVR) which indicates the result of<br>
• signed comparison, and<br>
• a special bit (*C* flag in AVR) which indicates the result of<br>
unsign = 11111 1010<sub>two</sub><br>
Hardware needs to keep<br>
• signed comparison, and<br>
• a special bit (C flag in AVR) which indicates the result of<br>
unsigned comparison.<br>
<br> **igned v. Unsigned Comparison (Hardware Help)**<br>  $X = 1111 \text{ } 1100$  $= 111111100_{two}$  $+$  1111 1110<sub>two</sub>  $= 1111111010_{two}$ Hardware needs to keep **riangle 11 and Comparison (Hardware Help)**<br>
= 1111 1100<sub>two</sub><br>
= 0000 0010<sub>two</sub><br>  $X > Y$ ? Do the Subtraction  $X - Y$  and check result<br>  $-Y = 1111 1100_{two} - 0000 0010_{two}$ <br>
= 1111 1100<sub>two</sub><br>
= 1111 1100<sub>two</sub><br>
= 11111 1010<sub>two</sub><br>
= • a special bit (C flag in AVR) which indicates the result of unsigned comparison.

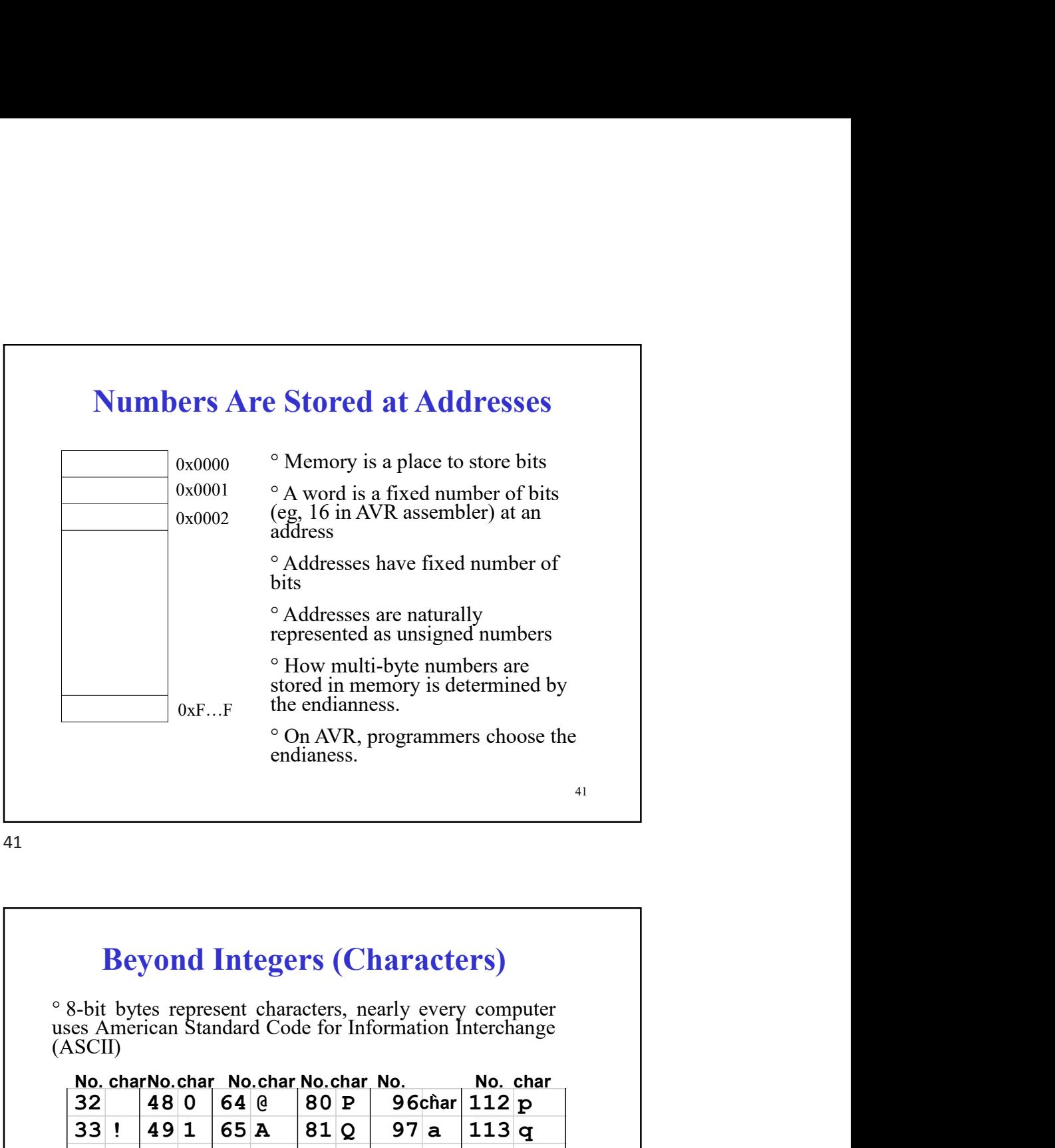

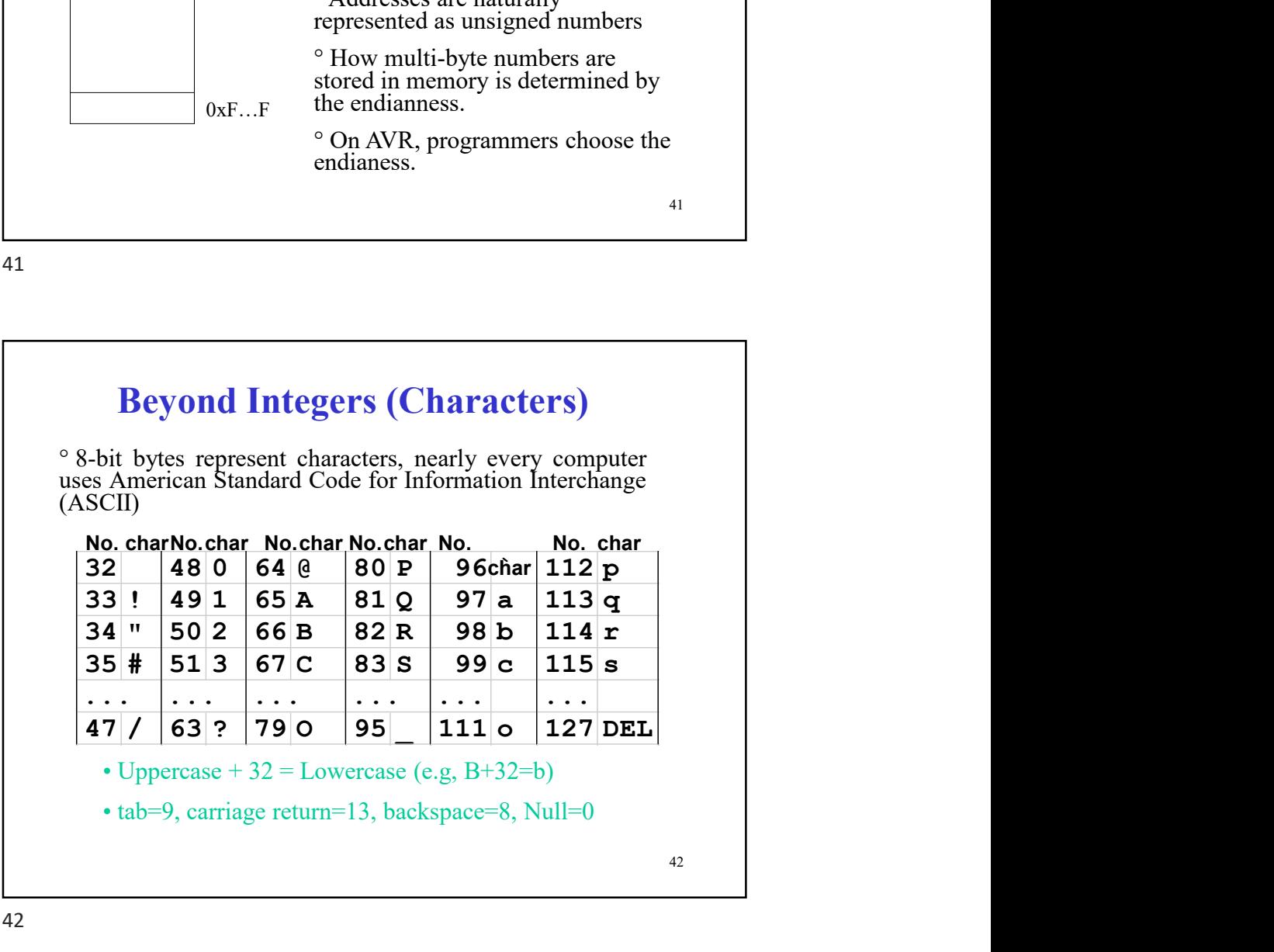

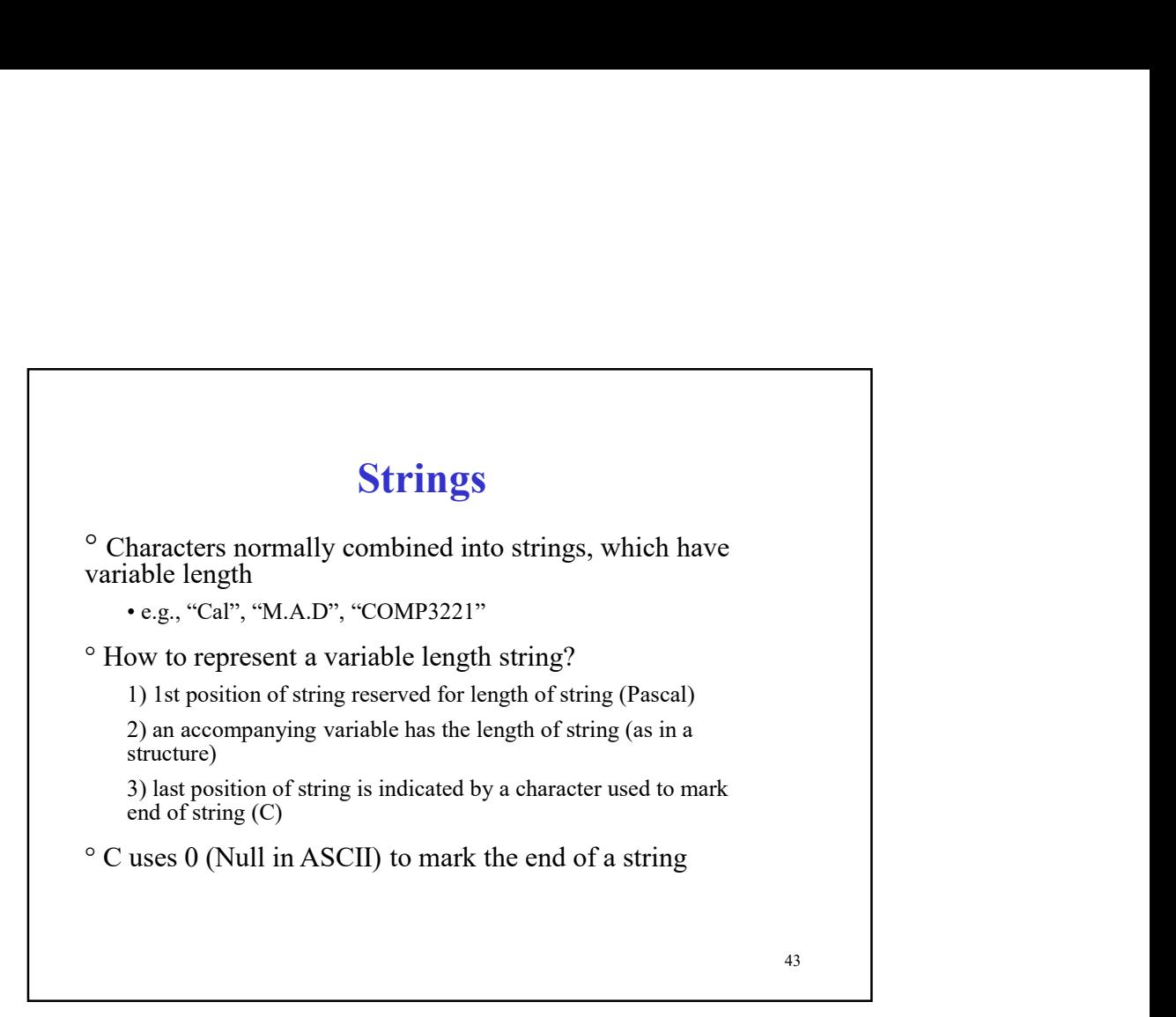

43

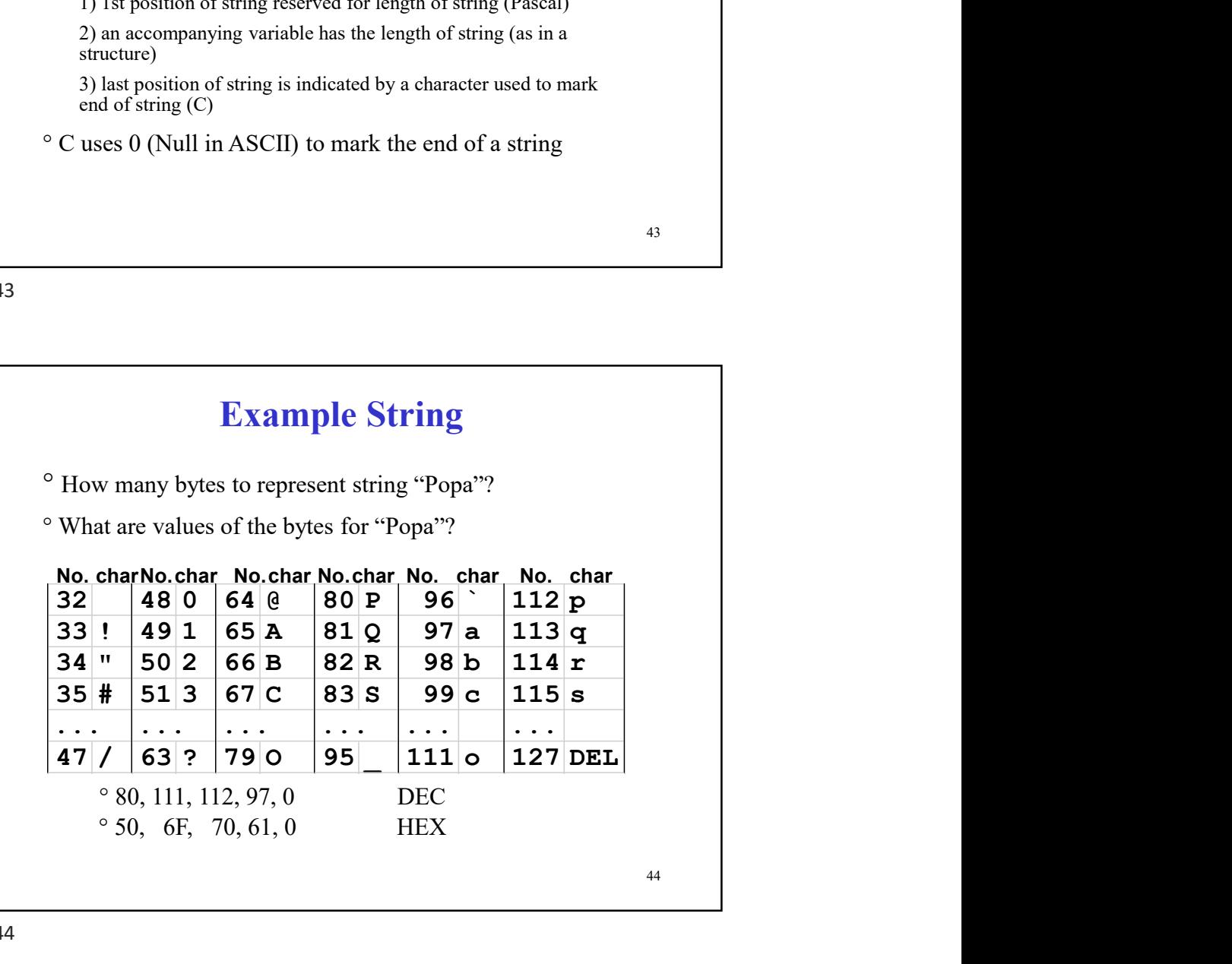

#### Strings in C: Example

```
Strings in C: Example<br>
String simply an array of char<br>
void strepy (char x[], char y[])<br>
{<br>
int i=0; /* declare and
void strcpy (char x[],char y[])
    \{ \{int i=0; /* declare and 
initialize i*/
     while ((x[i]=y[i]) != '0') /* 0 */
     i=i+1; /* copy and test byte */
    }
   int i=0; /* declare and<br>
intialize i*/<br>
while ((x[i]-y[i])!='(0') /* 0 */<br>
i=1+1; /* copy and test byte */<br>
)\n<br>
String in AVR Assembly Language<br>
\cdot db "Hello\n"; This is equivalent to<br>
\cdot db "H; 'c', 'l', 'l', 'o', '\n'
    .db 'H', 'e', 'l', 'l', 'o', '\n'
   where \frac{1}{2} is the following in AVR Assembly Language<br>
\frac{45}{2}<br>
String in AVR Assembly Language<br>
\cdot db "Hellow"; This is equivalent to<br>
\cdot db "H', 'c', 'l', 'l', 'o', '\n',<br>
\cdot What does the following instruc
     <sup>45</sup><br>
letting in AVR Assembly Language<br>
db "Hello\n" ; This is equivalent to<br>
db H', 'e', 'l', 'l', 'o', '\n'<br>
What does the following instruction do?<br>
Idi r4, 'l'
```
45

#### String in AVR Assembly Language

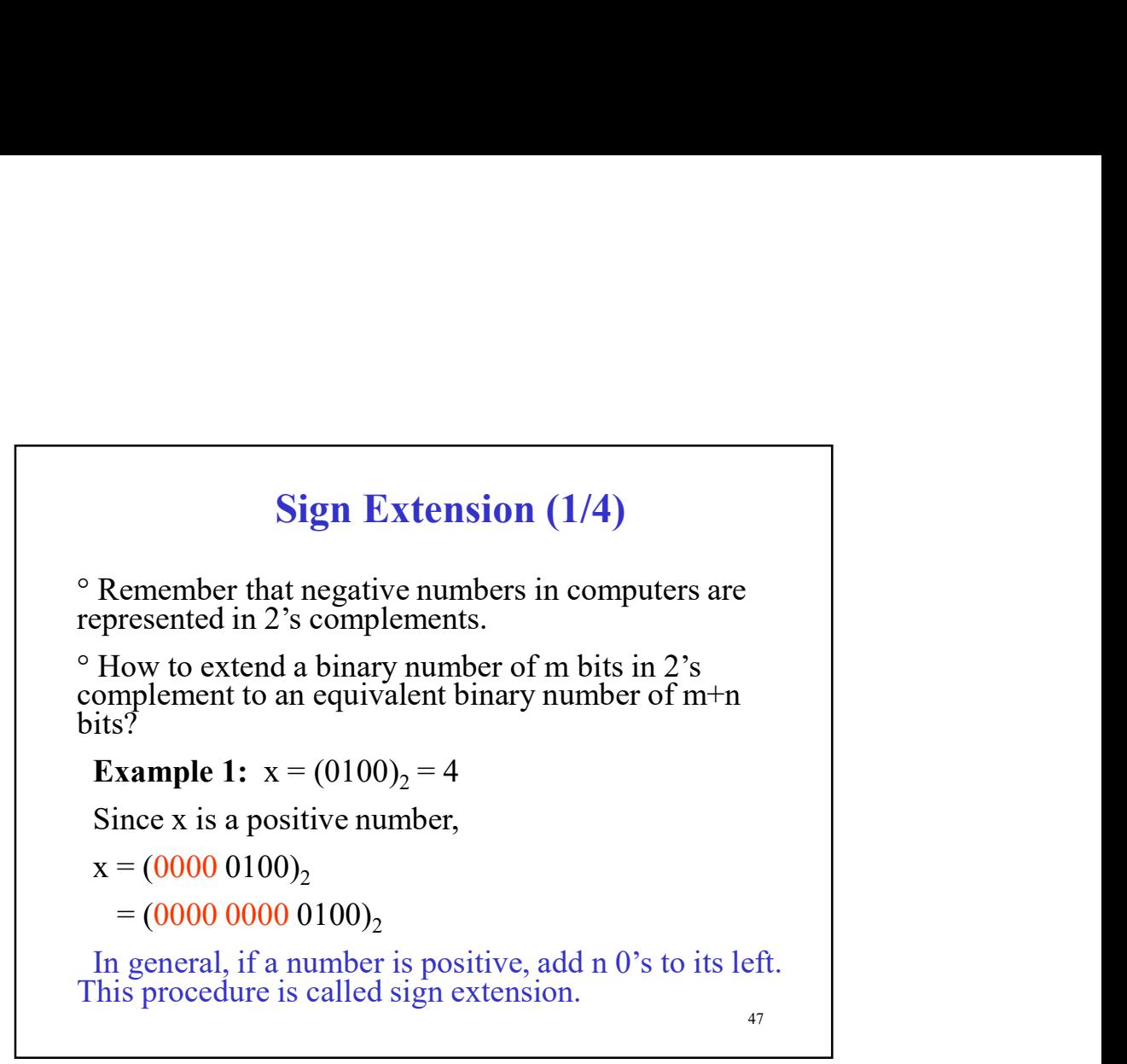

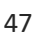

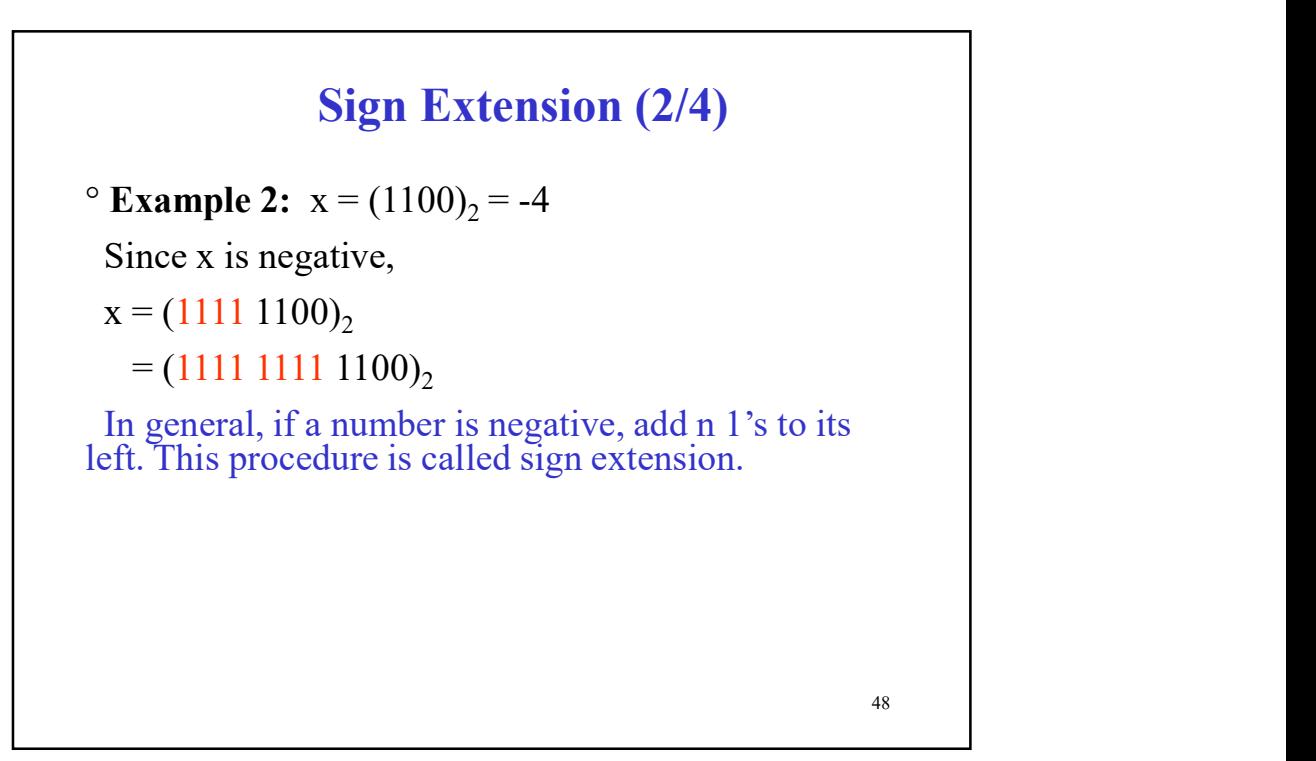

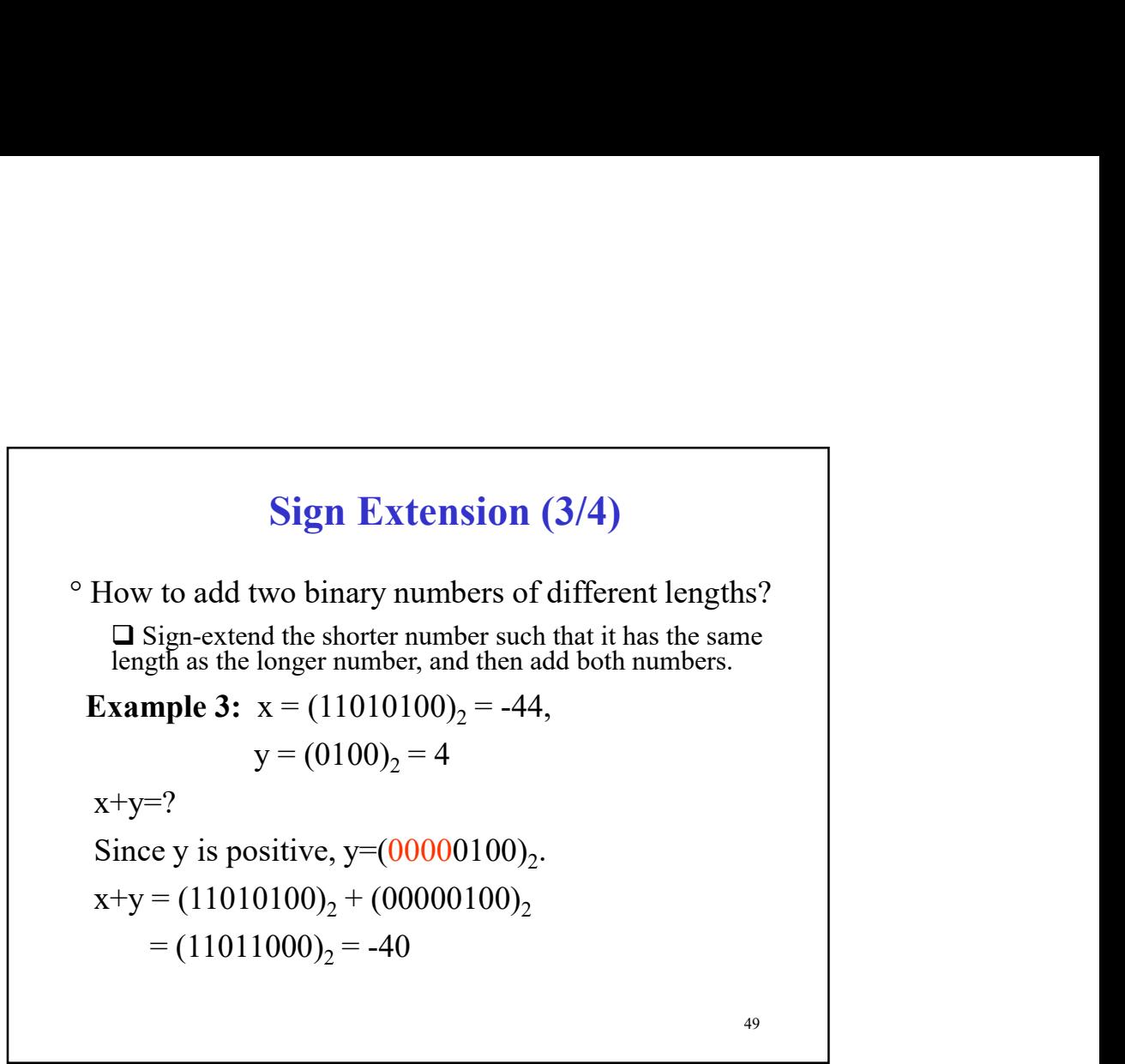

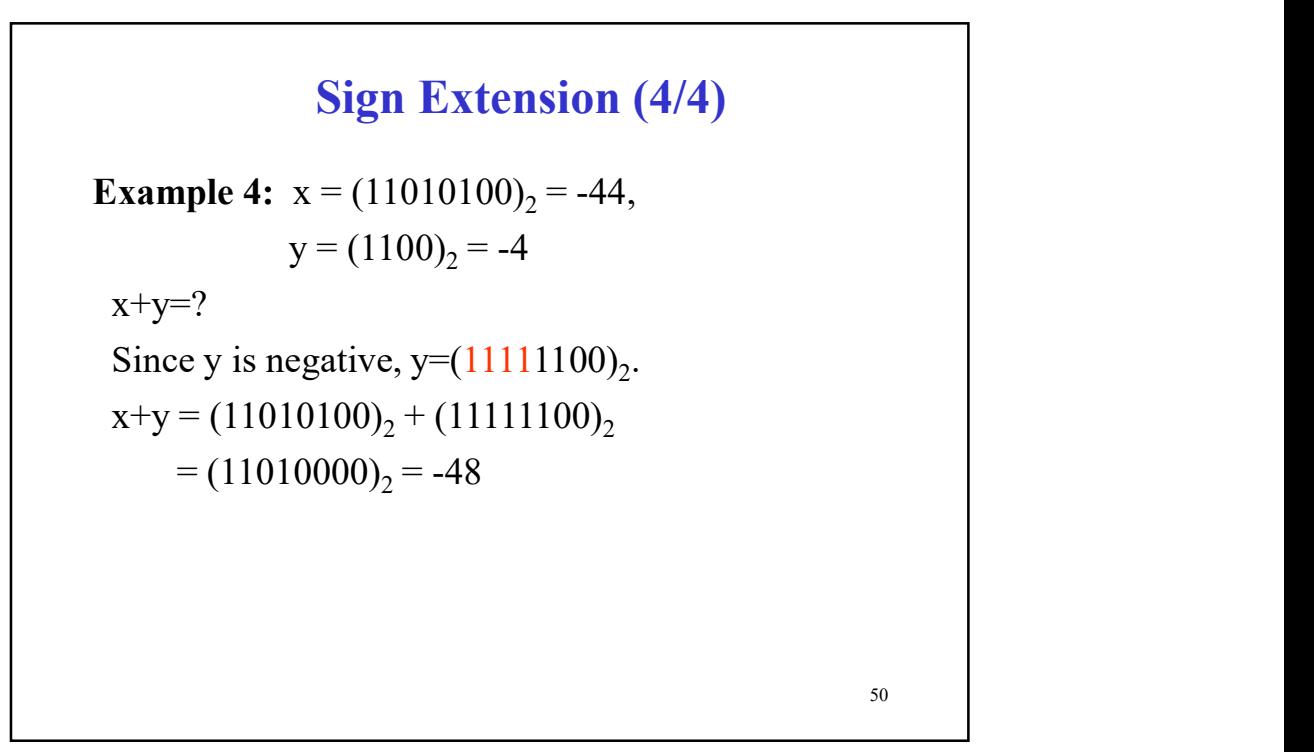

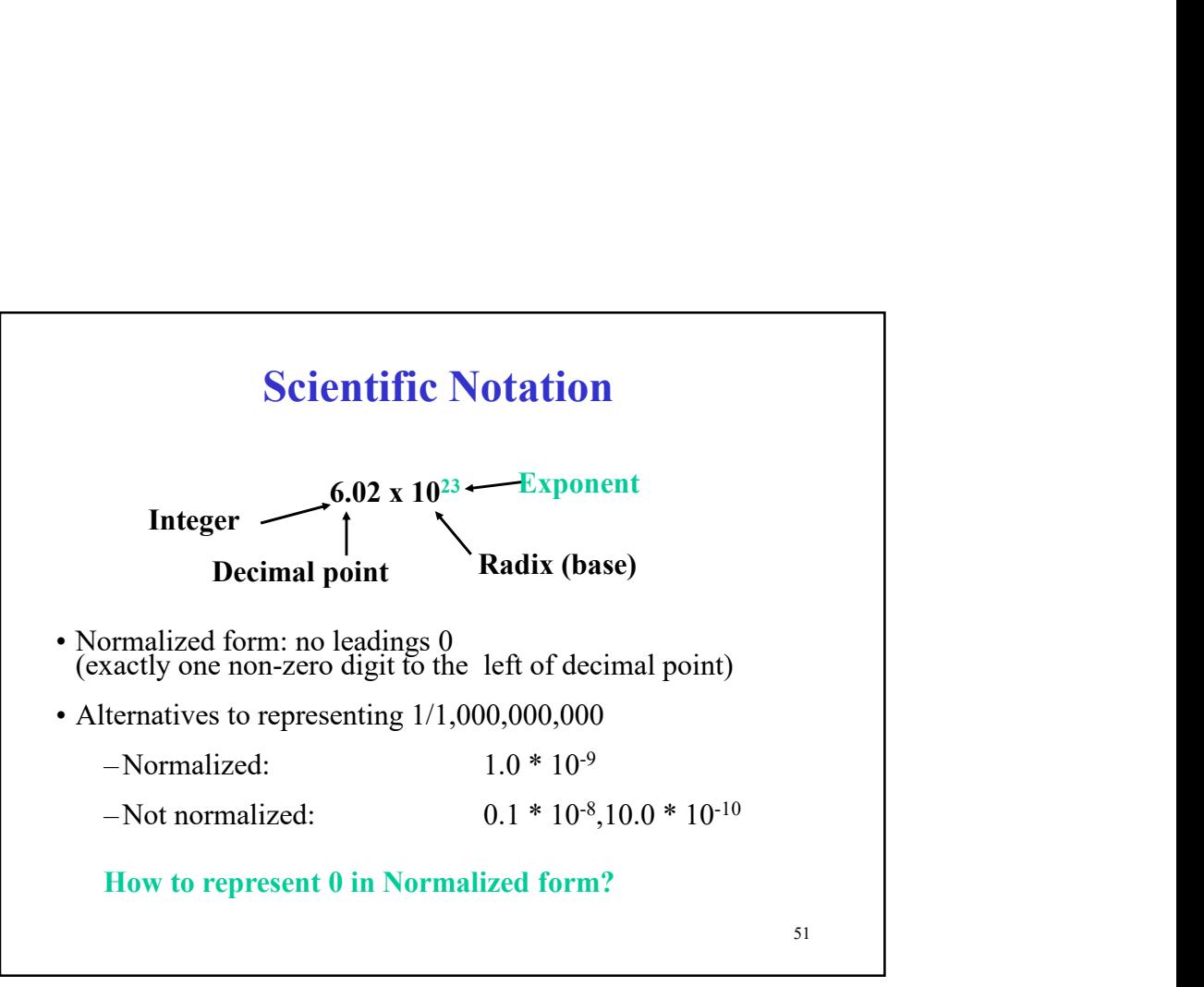

51

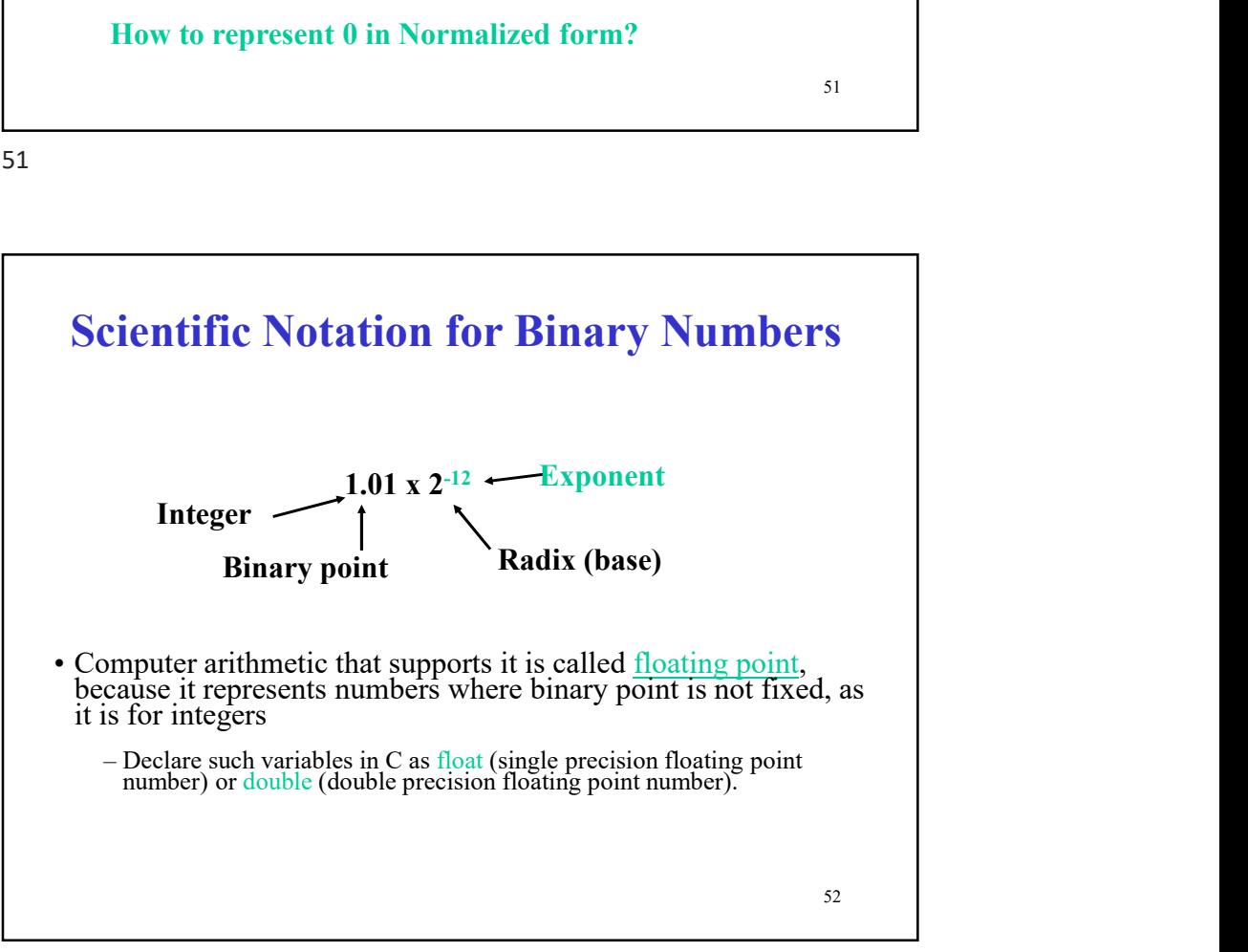

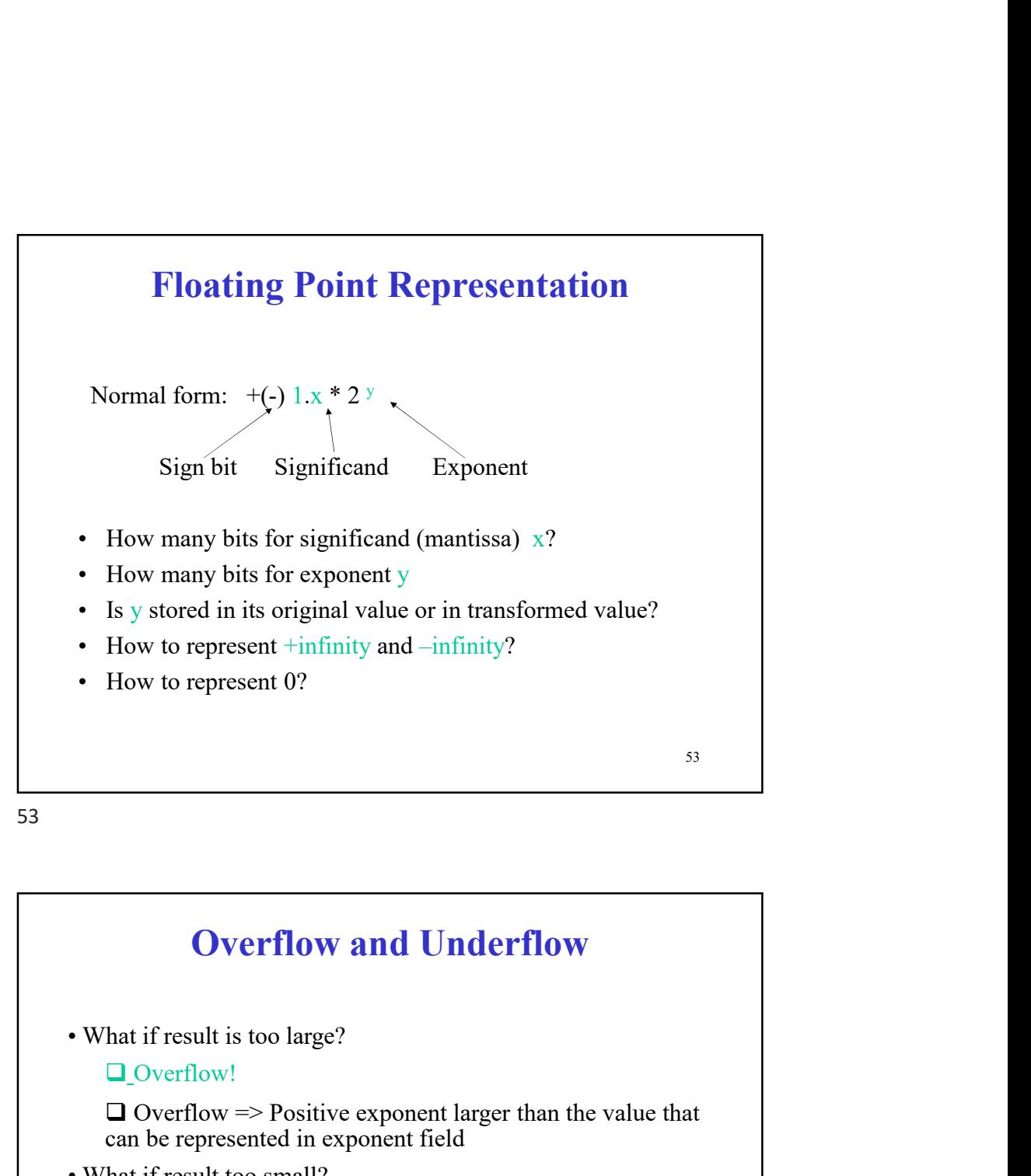

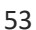

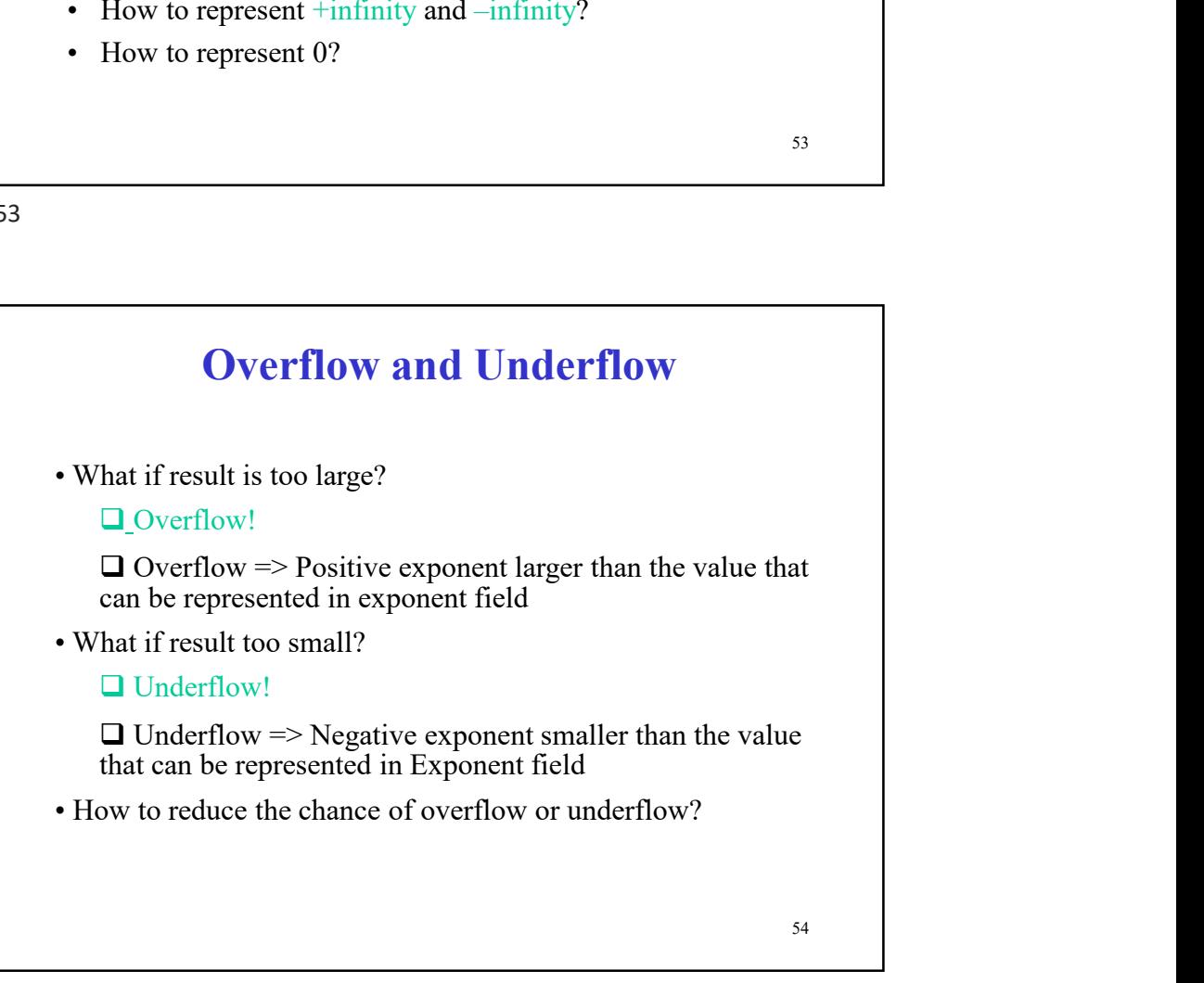

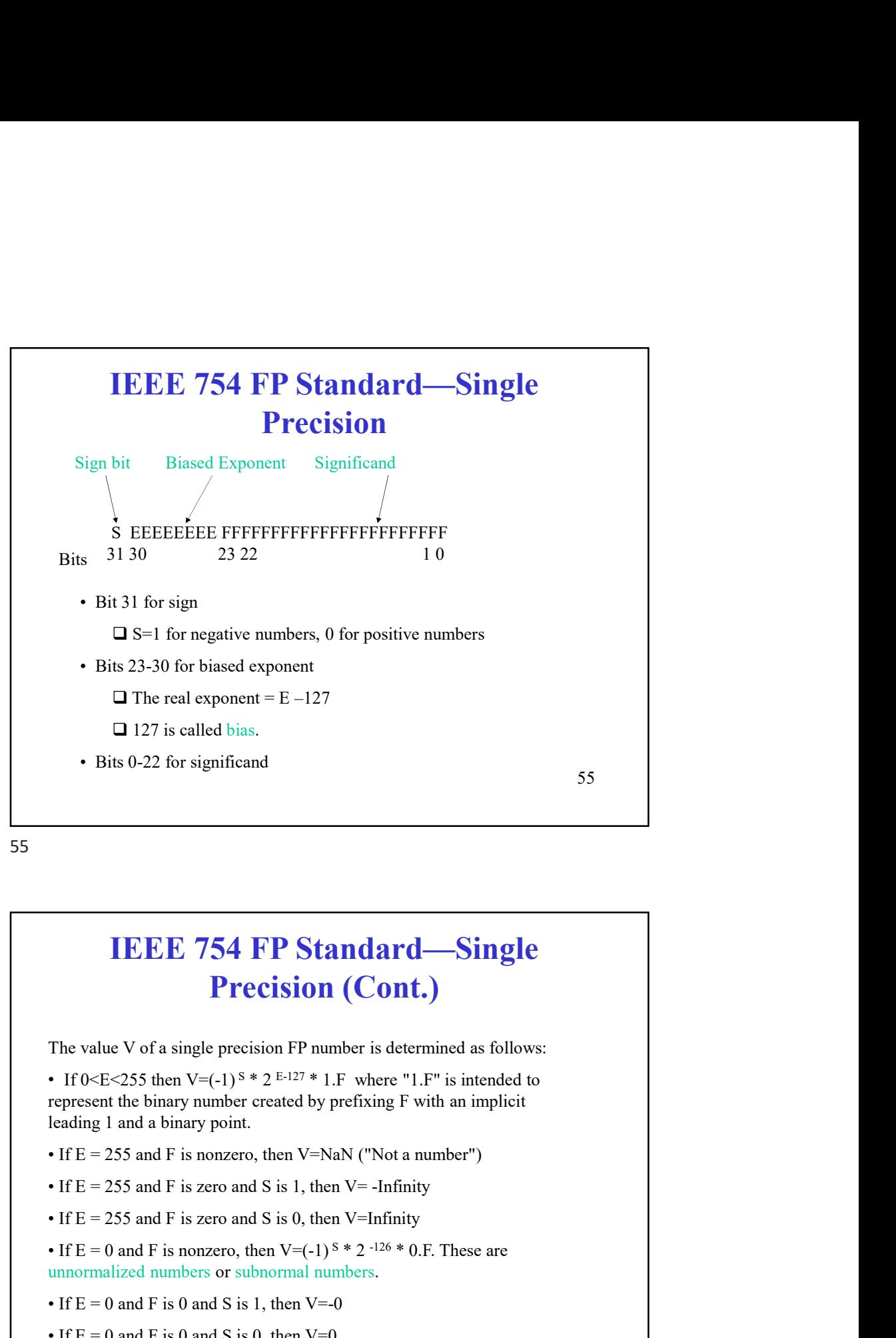

56

# IEEE 754 FP Standard—Single Precision (Cont.) **IEEE 754 FP Standard—Single Precision (Cont.)**<br>
The value V of a single precision FP number is determined as follows:<br>
• If 0-E-255 aften V=(-1) <sup>s</sup> \*  $E^{-127} * 1.F$  where "1.F" is intended to<br>
represent the binary number **IEEE 754 FP Standard—Single Precision (Cont.)**<br>The value V of a single precision FP number is determined as follows:<br>• If 0<E<255 then V=(-1)<sup>s</sup> \* 2<sup>E-127</sup> \* 1.F where "1.F" is intended to<br>represent the binary number cre **IEEE 754 FP Standard—Single**<br> **Precision (Cont.)**<br>
The value V of a single precision FP number is determined as follows:<br>
• If 0 < E < 255 then V=(-1)<sup>s</sup> \* 2<sup>E-127</sup> \* 1.F where "1.F" is intended to<br>
represent the binary

The value V of a single precision FP number is determined as follows:

• If  $0 \le E \le 255$  then  $V = (-1)^8 * 2^{E-127} * 1.F$  where "1.F" is intended to represent the binary number created by prefixing F with an implicit leading 1 and a binary point.

- 
- 
- 

• If  $E = 0$  and F is nonzero, then V=(-1)<sup>S</sup> \* 2<sup>-126</sup> \* 0.F. These are

- 
- 

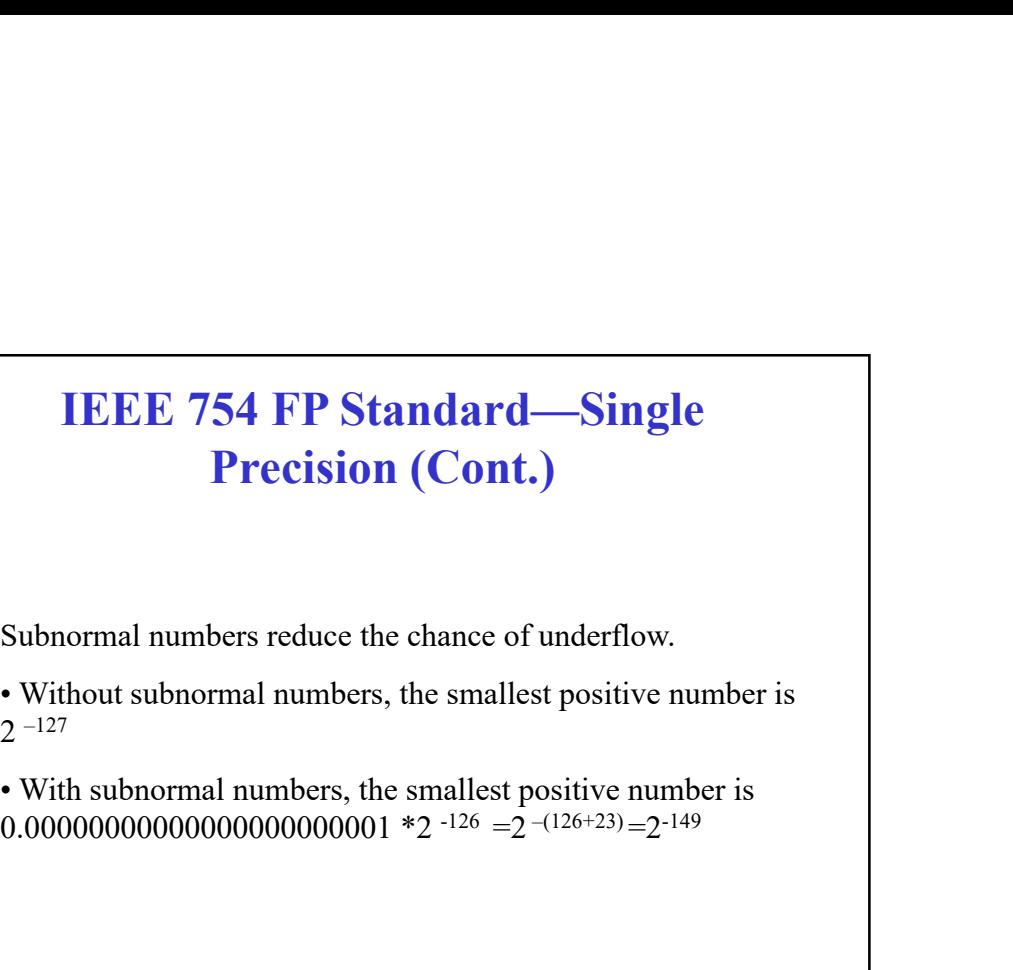

Subnormal numbers reduce the chance of underflow.

 $2 -127$ 

0.000000000000000000000000001 \*2  $-2$   $-126$   $=$   $2$   $-126$   $+23$   $=$   $2$   $-149$ 

57

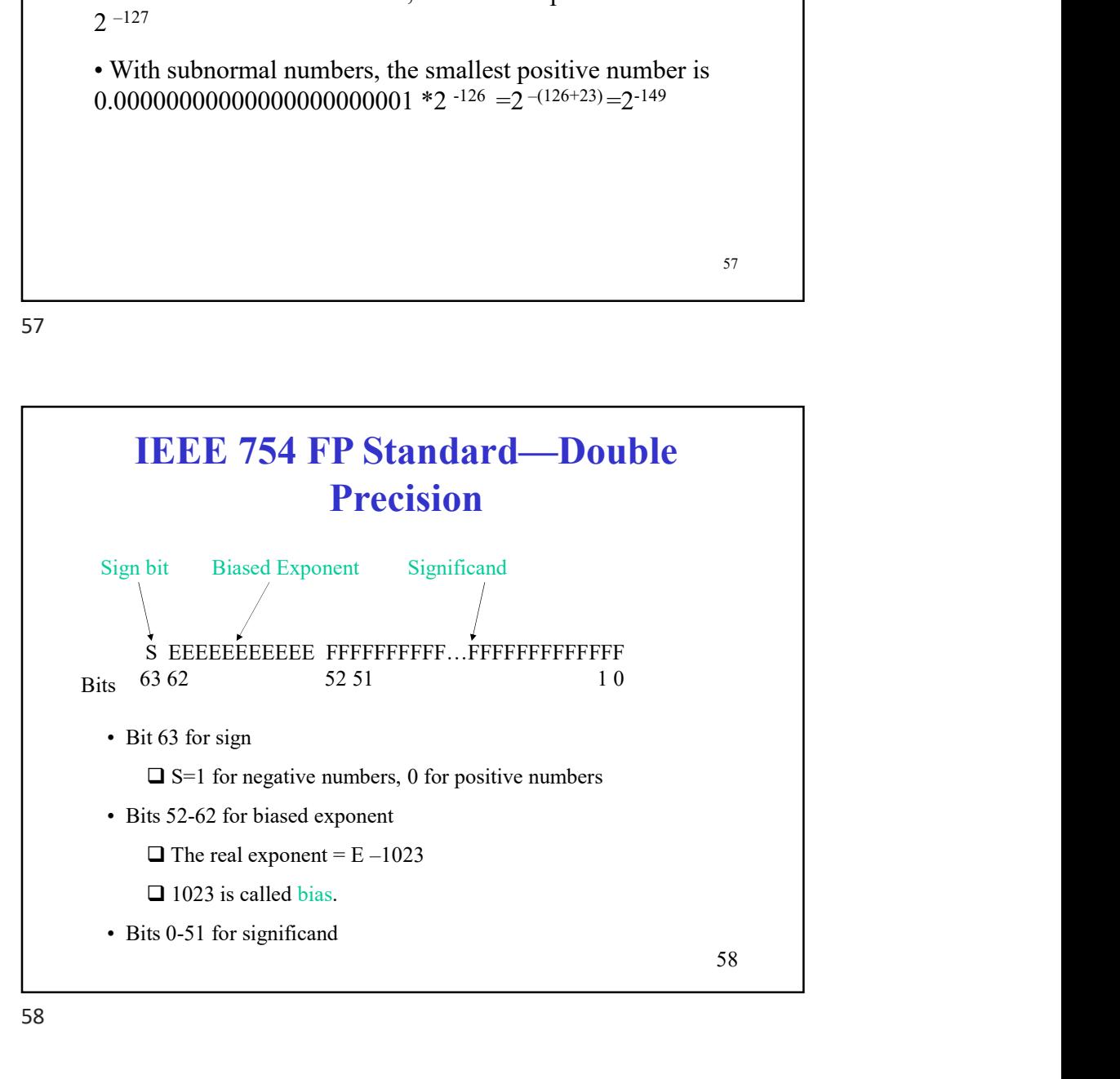

#### IEEE 754 FP Standard—Double Precision (Cont.)

The value V of a double precision FP number is determined as follows:

• If  $0 \le E \le 2047$  then  $V = (-1)^8 * 2^{E-1023} * 1$ . F where "1. F" is intended to represent the binary number created by prefixing F with an implicit leading 1 and a binary point. **IEEE 754 FP Standard—Double**<br> **Precision (Cont.)**<br>
The value V of a double precision FP number is determined as follows:<br>
• If 0<E<2047 then V=(-1)<sup>s</sup> \* 2<sup>E-1023</sup> \* 1.F where "1.F" is intended to<br>
represent the binary nu **IEEE 754 FP Standard—Double**<br> **Precision (Cont.)**<br>
The value V of a double precision FP number is determined as follows:<br>
• If 0<E<2047 then V=(-1)<sup>s</sup> \* 2<sup>E-1023</sup> \* 1.F where "1.F" is intended to<br>
represent the binary nu **IEEE 754 FP Standard—Double**<br> **Precision (Cont.)**<br>
The value V of a double precision FP number is determined as follows:<br>
• If 0<E<2047 then V=(-1)<sup>s</sup> \* 2<sup>E-1023</sup> \* 1.F where "1.F" is intended to<br>
represent the binary nu **IEEE 754 FP Standard—Double**<br> **Precision (Cont.)**<br>
The value V of a double precision FP number is determined as follows:<br>
• If 0-E-2047 then  $V=(-1)^{S*}2^{E-1023*}1.F$  where "1.F" is intended to<br>
represent the binary number **IEEE 754 FP Standard—Double**<br> **Precision (Cont.)**<br>
The value V of a double precision FP number is determined as follows:<br>
• If 0<E<2047 then V=(-1)<sup>s</sup> \* 2<sup>E-1023</sup> \* 1.F where "1.F" is intended to<br>
represent the binary nu **IEEE 754 FP Standard—Double**<br> **Precision (Cont.)**<br>
The value V of a double precision FP number is determined as follows:<br>
• If 0 < E < 2047 then V=(-1)<sup>5</sup> \* 2<sup>E-1023</sup> \* 1.F where "1.F" is intended to<br>
represent the binar

• If  $E = 0$  and F is nonzero, then V=(-1)<sup>S</sup> \* 2<sup>-1022</sup> \* 0.F. These are

- 
- 

59

#### 59

#### 60 Implementing FP Addition by **Software** How to implement  $x+y$  where x and y are two single precision FP numbers? Step 1: Convert x and y into IEEE format Step 2: Align two significands if two exponents are different.  $\Box$  Let e1 and e2 are the exponents of x and y, respectively, and assume  $e1 > e2$ . Shift the significand (including the implicit 1) of y right e1–e2 bits to compensate for the change in exponent. Step 3: Add two (adjusted) significands. Step 4: Normalize the result.

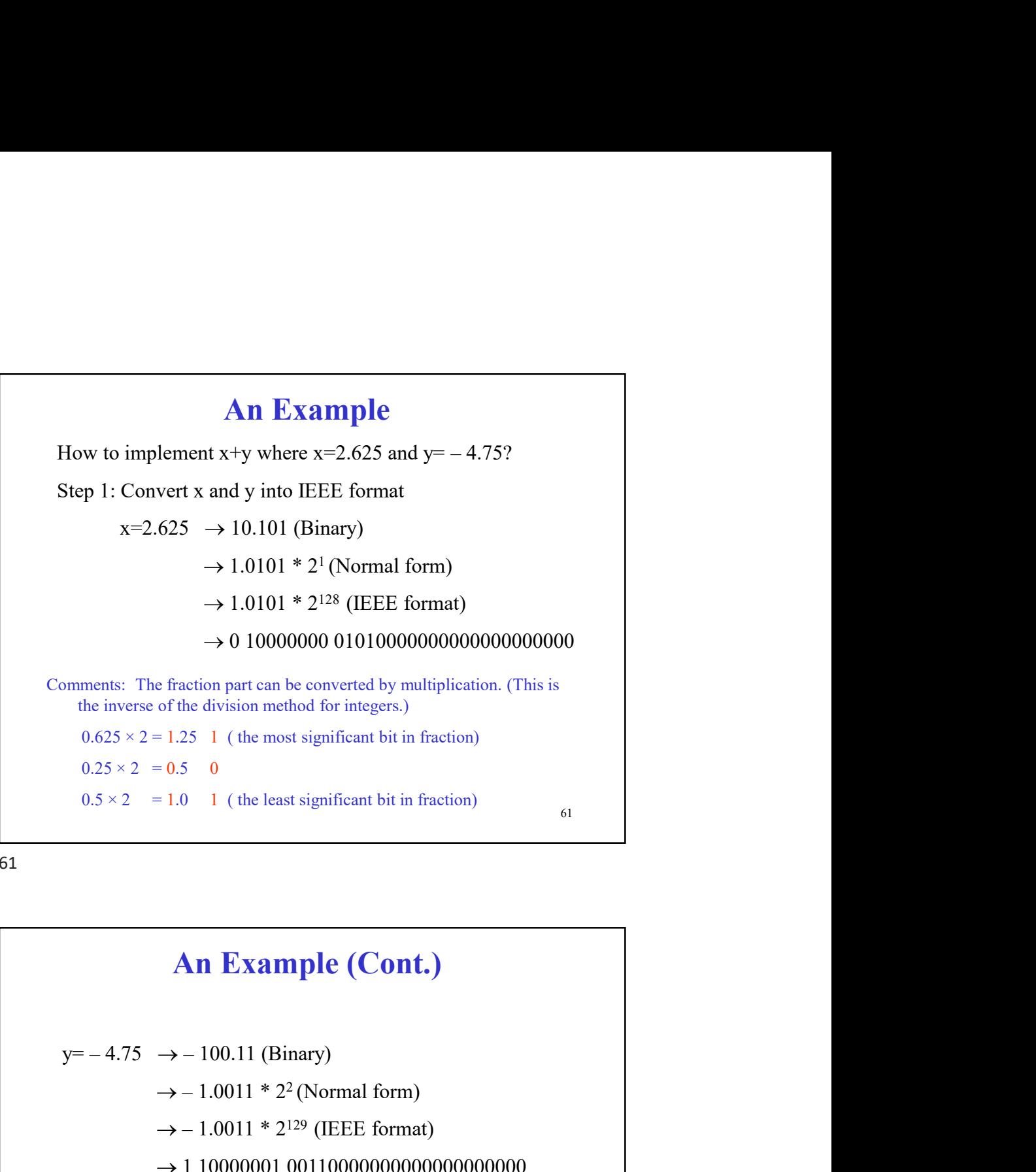

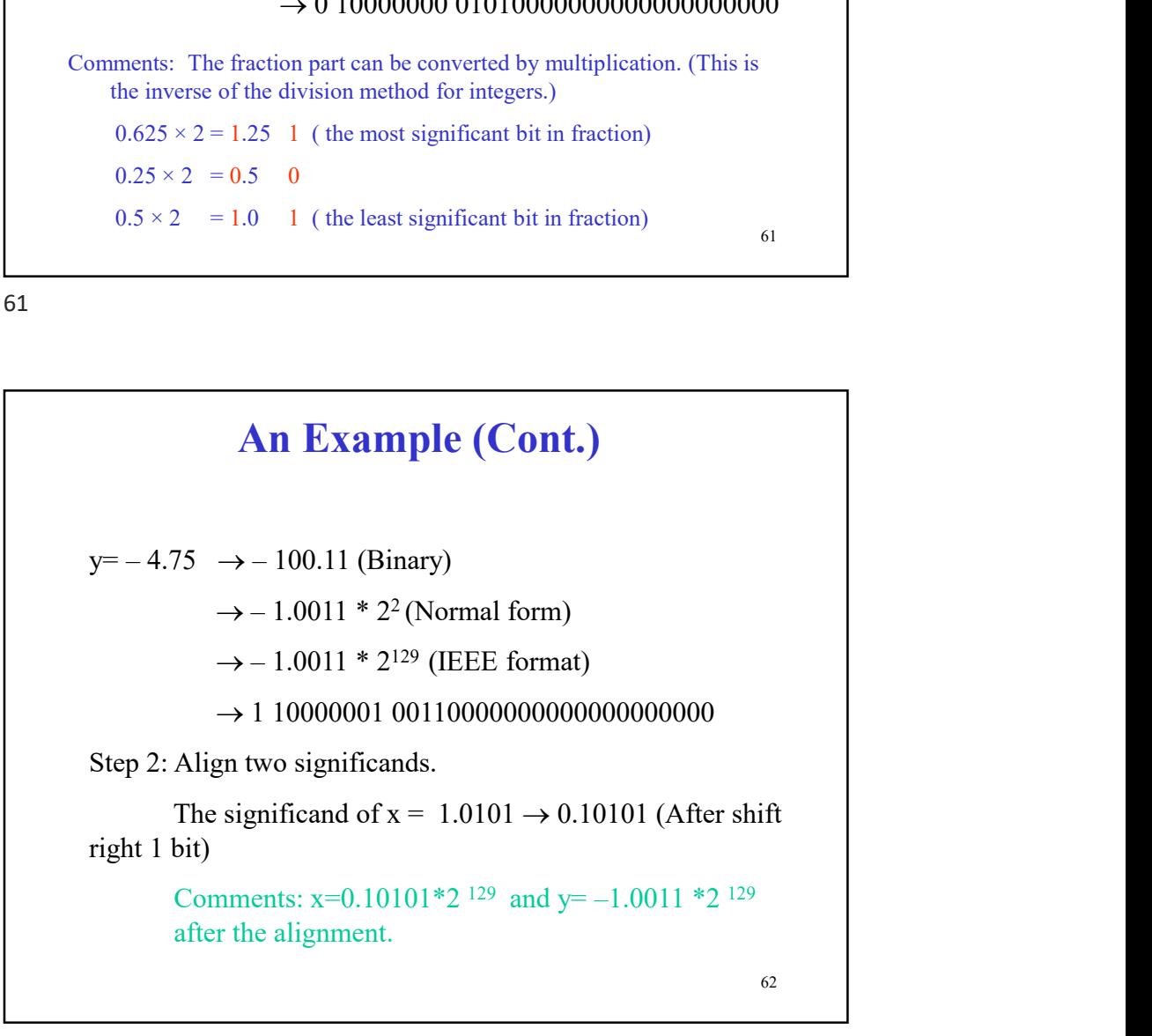

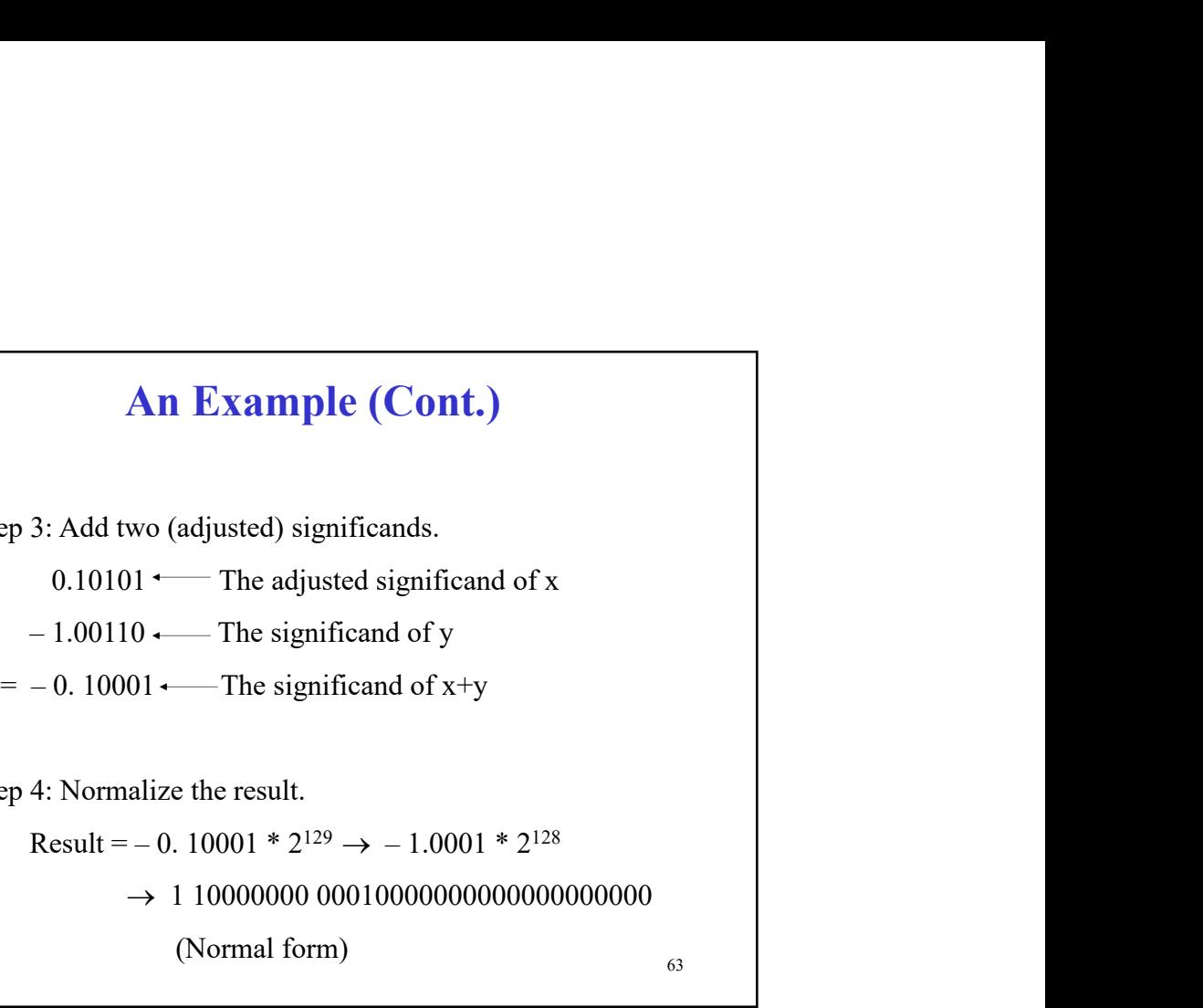

Step 3: Add two (adjusted) significands.

 $0.10101 \longleftarrow$  The adjusted significand of x

Step 4: Normalize the result.

1 10000000 00010000000000000000000

(Normal form)

63

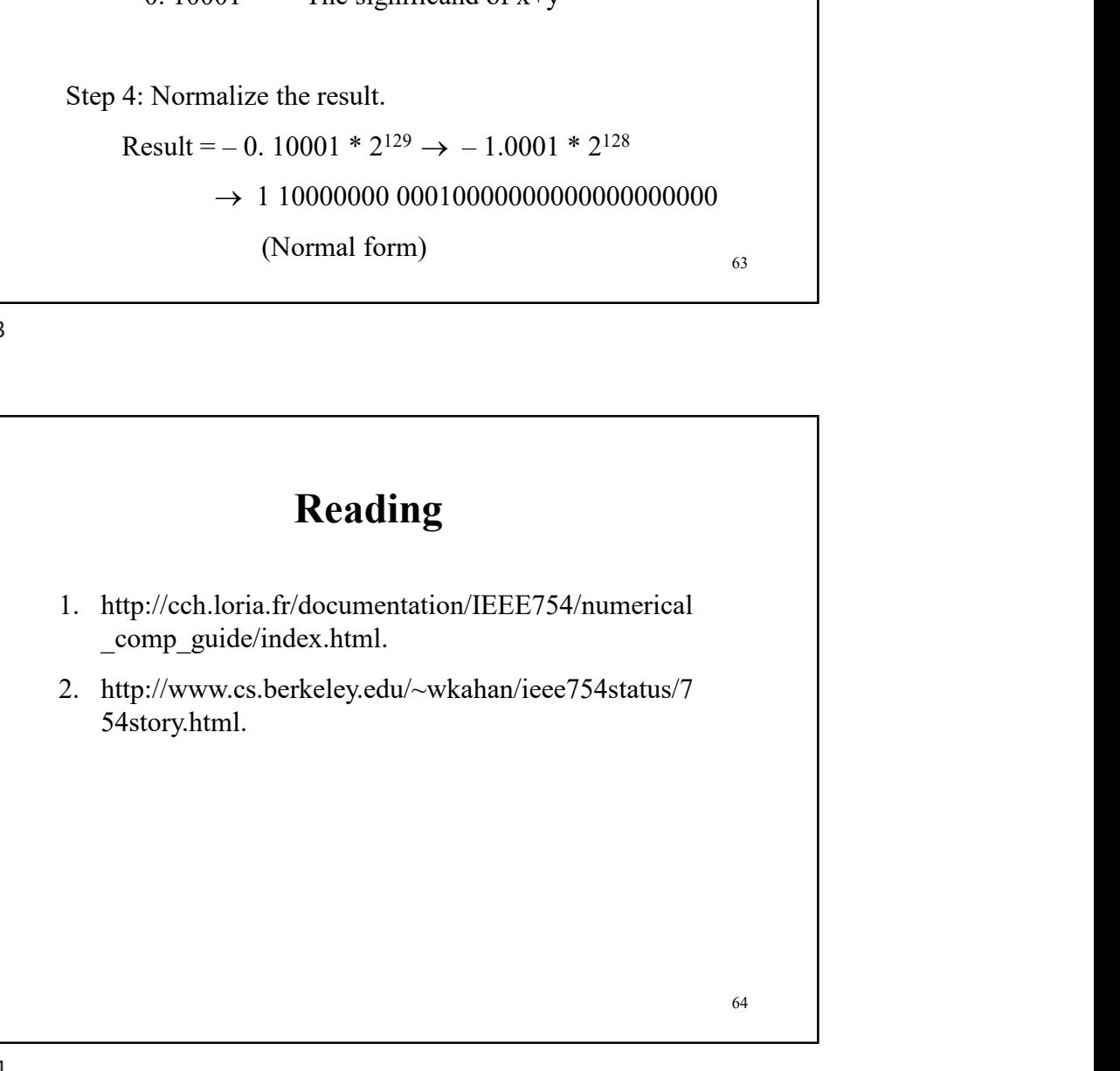

64

#### Reading Material

Reading Material<br>1. Appendix A in Microcontrollers ands Microcomputers.

65